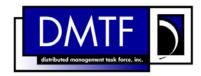

2

3

4

**Document Number: DSP0812** 

Date: 2009-07-14

Version: 1.0.0

# **Physical Asset Profile SM CLP Mapping** 5

**Specification** 

7 **Document Type: Specification** 

8 **Document Status: DMTF Standard** 

9 **Document Language: E** 

11 | Copyright notice

- 12 Copyright © 2006, 2009 Distributed Management Task Force, Inc. (DMTF). All rights reserved.
- 13 DMTF is a not-for-profit association of industry members dedicated to promoting enterprise and systems
- 14 management and interoperability. Members and non-members may reproduce DMTF specifications and
- documents, provided that correct attribution is given. As DMTF specifications may be revised from time to
- time, the particular version and release date should always be noted.
- 17 Implementation of certain elements of this standard or proposed standard may be subject to third party
- 18 patent rights, including provisional patent rights (herein "patent rights"). DMTF makes no representations
- 19 to users of the standard as to the existence of such rights, and is not responsible to recognize, disclose,
- 20 or identify any or all such third party patent right, owners or claimants, nor for any incomplete or
- 21 inaccurate identification or disclosure of such rights, owners or claimants. DMTF shall have no liability to
- any party, in any manner or circumstance, under any legal theory whatsoever, for failure to recognize,
- 23 disclose, or identify any such third party patent rights, or for such party's reliance on the standard or
- 24 incorporation thereof in its product, protocols or testing procedures. DMTF shall have no liability to any
- 25 party implementing such standard, whether such implementation is foreseeable or not, nor to any patent
- owner or claimant, and shall have no liability or responsibility for costs or losses incurred if a standard is
- 27 withdrawn or modified after publication, and shall be indemnified and held harmless by any party
- 28 implementing the standard from any and all claims of infringement by a patent owner for such
- 29 implementations.
- For information about patents held by third-parties which have notified the DMTF that, in their opinion,
- 31 such patent may relate to or impact implementations of DMTF standards, visit
- 32 http://www.dmtf.org/about/policies/disclosures.php.

# CONTENTS

| 34       | Fo  | preword5                                                                                                    |                                             |    |  |  |
|----------|-----|----------------------------------------------------------------------------------------------------|---------------------------------------------|----|--|--|
| 35       |     |                                                                                                    |                                             |    |  |  |
| 36       | 1   | Scope                                                                                                    |                                             | 7  |  |  |
| 37       | 2   | •                                                                                                    |                                             |    |  |  |
| 38       |     |                                                                                                    | S                                           |    |  |  |
| 39       |     |                                                                                                    |                                             |    |  |  |
| 40       | 3   | Terms and Definitions                                                                                                    |                                             | 7  |  |  |
| 41       | 4   | Symbols and Abbreviated T                                                                                                    | -<br>erms                                   | 8  |  |  |
| 42       | 5   |                                                                                                    |                                             |    |  |  |
| 43       | 6   | Mappings                                                                                                    |                                             | 9  |  |  |
| 44       |     |                                                                                                    |                                             |    |  |  |
| 45       |     |                                                                                                    |                                             |    |  |  |
| 46       |     |                                                                                                    |                                             |    |  |  |
| 47       |     |                                                                                                    | mPackage                                    |    |  |  |
| 48       |     |                                                                                                    | apacity                                     |    |  |  |
| 49<br>50 |     |                                                                                                    |                                             |    |  |  |
| 50<br>51 |     | <del>_</del>                                                                                                    | lities                                      |    |  |  |
| 52       |     |                                                                                                    | ty                                          |    |  |  |
| 53       |     |                                                                                                    | nector                                      |    |  |  |
| 54       |     |                                                                                                    | Capabilities                                |    |  |  |
| 55       |     |                                                                                                    | nent                                        |    |  |  |
| 56       |     |                                                                                                    | ctor                                        |    |  |  |
| 57<br>58 |     |                                                                                                    |                                             |    |  |  |
| 50<br>59 |     |                                                                                                    | yqe                                         |    |  |  |
| 60       |     |                                                                                                    | ye                                          |    |  |  |
| 61       |     |                                                                                                    |                                             |    |  |  |
| 62       |     |                                                                                                    |                                             |    |  |  |
| 63       |     |                                                                                                    | ing                                         |    |  |  |
| 64       | ΑN  | NEX A (informative) Change                                                                                                    | e Log                                       | 61 |  |  |
| 65       |     |                                                                                                    |                                             |    |  |  |
| 66       | Ta  | bles                                                                                                    |                                             |    |  |  |
| 00       |     |                                                                                                    |                                             |    |  |  |
| 67       |     |                                                                                                    | irements for CIM_Card                       |    |  |  |
| 68       |     | •                                                                                                    | irements for CIM_Chassis                    |    |  |  |
| 69       |     | The state of the state of the s | irements for CIM_Chip                       |    |  |  |
| 70       | Tal | ole 4 – Command Verb Requi                                                                                                    | irements for CIM_ComputerSystemPackage      | 18 |  |  |
| 71       | Tal | ole 5 – Command Verb Requi                                                                                                    | irements for CIM_ConfigurationCapacity      | 21 |  |  |
| 72       | Tal | ole 6 – Command Verb Requi                                                                                                    | irements for CIM_ConnectedTo                | 23 |  |  |
| 73       | Tal | ole 7 – Command Verb Requi                                                                                                    | irements for CIM_Container                  | 25 |  |  |
| 74       | Tal | ole 8 – Command Verb Requi                                                                                                    | irements for CIM_ElementCapabilities        | 27 |  |  |
| 75       | Tal | ole 9 – Command Verb Requi                                                                                                    | irements for CIM_ElementCapacity            | 29 |  |  |
| 76       |     | •                                                                                                    | uirements for CIM_PackageInConnector        |    |  |  |
| 77       |     | ·                                                                                                    | uirements for CIM_PhysicalAssetCapabilities |    |  |  |
| 78       |     | ·                                                                                                    | uirements for CIM_PhysicalComponent         |    |  |  |
| 79       |     | •                                                                                                    | uirements for CIM_PhysicalConnector         |    |  |  |
|          |     | - 1                                                                                                    | <del>_</del> ,                              |    |  |  |

| ı | ח                 | S | P | n | Q | 1   | 1 |
|---|-------------------|---|---|---|---|-----|---|
|   | $\boldsymbol{ u}$ | o | Г | U | o | - 1 | _ |

| 80 | Table 14 – Command Verb Requirements for CIM_PhysicalFrame   | 41 |
|----|--------------------------------------------------------------|----|
| 81 | Table 15 – Command Verb Requirements for CIM_PhysicalMemory  | 44 |
| 82 | Table 16 – Command Verb Requirements for CIM_PhysicalPackage | 47 |
| 83 | Table 17 – Command Verb Requirements for CIM_Rack            | 50 |
| 84 | Table 18 – Command Verb Requirements for CIM_Realizes        | 53 |
| 85 | Table 19 – Command Verb Requirements for CIM_Slot            | 55 |
| 86 | Table 20 – Command Verb Requirements for CIM_SystemPackaging | 58 |
| 87 |                                                              |    |
|    |                                                              |    |

| 88       |                   | Foreword                                                                                                    |
|----------|-------------------|----------------------------------------------------------------------------------------------------|
| 89<br>90 |                   | vsical Asset Profile SM CLP Mapping Specification (DSP0812) was prepared by the Server ement Working Group.      |
| 91       | Conve             | entions                                                                                                    |
| 92<br>93 |                   | eudo-code conventions utilized in this document are the Recipe Conventions as defined in SNIA .1.0, section 7.6. |
| 94       | Ackno             | wledgements                                                                                                    |
| 95<br>96 | The aut<br>Group: | hors wish to acknowledge the following participants from the DMTF Server Management Working                      |
| 97       | •                 | Khachatur Papanyan – Dell Inc.                                                                                   |
| 98       | •                 | Jon Hass – Dell Inc.                                                                                             |
| 99       | •                 | Jianwen Yin – Dell Inc.                                                                                          |
| 100      | •                 | Jeff Hilland – HP                                                                                                |
| 101      | •                 | Christina Shaw – HP                                                                                              |
| 102      | •                 | Aaron Merkin – IBM                                                                                               |
| 103      | •                 | Perry Vincent – Intel                                                                                            |
| 104      | •                 | John Leung – Intel                                                                                               |

| 106                      | Introduction                                                                                                    |
|--------------------------|----------------------------------------------------------------------------------------------------|
| 107<br>108<br>109<br>110 | This document defines the SM CLP mapping for CIM elements described in the <u>Physical Asset Profile</u> . The information in this specification, combined with the <u>SM CLP-to-CIM Common Mapping Specification 1.0</u> , is intended to be sufficient to implement SM CLP commands relevant to the classes, properties, and methods described in the <u>Physical Asset Profile</u> using CIM operations. |
| 111<br>112               | The target audience for this specification is implementers of the SM CLP support for the <u>Physical Asset Profile</u> .                                                                                                    |

146

deviation is permitted

# Physical Asset Profile SM CLP Mapping Specification

#### 1 Scope 114 This specification contains the requirements for an implementation of the SM CLP to provide access to 115 and implement the behaviors of the Physical Asset Profile. 116 2 Normative References 117 The following referenced documents are indispensable for the application of this document. For dated 118 references, only the edition cited applies. For undated references, the latest edition of the referenced 119 document (including any amendments) applies. 120 121 2.1 **Approved References** 122 DMTF DSP0216, SM CLP-to-CIM Common Mapping Specification 1.0, http://www.dmtf.org/standards/published\_documents/DSP0216\_1.0.pdf 123 124 DMTF DSP1011, Physical Asset Profile 1.0, http://www.dmtf.org/standards/published\_documents/DSP1011\_1.0.pdf 125 SNIA, Storage Management Initiative Specification (SMI-S) 1.1.0, 126 http://www.snia.org/tech\_activities/standards/curr\_standards/smi 127 2.2 128 Other References 129 ISO/IEC Directives, Part 2, Rules for the structure and drafting of International Standards, http://isotc.iso.org/livelink/livelink.exe?func=ll&objld=4230456&objAction=browse&sort=subtype 130 3 Terms and Definitions 131 132 For the purposes of this document, the following terms and definitions apply. 133 134 can 135 used for statements of possibility and capability, whether material, physical, or causal 136 3.2 cannot 137 used for statements of possibility and capability, whether material, physical or causal 138 139 3.3 140 conditional 141 indicates requirements to be followed strictly in order to conform to the document when the specified 142 conditions are met 143 3.4 144 mandatory 145 indicates requirements to be followed strictly in order to conform to the document and from which no

- **147 3.5**
- 148 **may**
- indicates a course of action permissible within the limits of the document
- 150 **3.6**
- 151 need not
- indicates a course of action permissible within the limits of the document
- 153 **3.7**
- 154 optional
- indicates a course of action permissible within the limits of the document
- 156 **3.8**
- 157 **shall**
- indicates requirements to be followed strictly in order to conform to the document and from which no
- 159 deviation is permitted
- 160 **3.9**
- 161 shall not
- 162 indicates requirements to be followed strictly in order to conform to the document and from which no
- 163 deviation is permitted
- 164 **3.10**
- 165 should
- 166 indicates that among several possibilities, one is recommended as particularly suitable, without
- mentioning or excluding others, or that a certain course of action is preferred but not necessarily required
- 168 **3.11**
- 169 should not
- 170 indicates that a certain possibility or course of action is deprecated but not prohibited

# 171 4 Symbols and Abbreviated Terms

- 172 The following symbols and abbreviations are used in this document.
- 173 **4.1**
- 174 **CIM**
- 175 Common Information Model
- 176 **4.2**
- 177 **CLP**
- 178 Command Line Protocol
- 179 **4.3**
- 180 **DMTF**
- 181 Distributed Management Task Force
- 182 **4.4**
- 183 **IETF**
- 184 Internet Engineering Task Force

- 185 **4.5**
- 186 **SM**
- 187 Server Management
- 188 **4.6**
- 189 **SMI**
- 190 Storage Management Initiative
- 191 **4.7**
- 192 **SNIA**
- 193 Storage Networking Industry Association

# 194 **5 Recipes**

- The following is a list of the common recipes used by the mappings in this specification. For a definition of each recipe, see DSP0216.
- smShowInstance
- 198 smShowInstances
- smShowAssociationInstance
- smShowAssociationInstances
- This mapping does not define any recipes for local reuse.

# 202 6 Mappings

- The following sections detail the mapping of CLP verbs to CIM Operations for each CIM class defined in the *Physical Asset Profile*.
- 205 **6.1 CIM\_Card**
- The cd, exit, help, and version verbs shall be supported as described in <u>DSP0216</u>.
- Table 1 lists each SM CLP verb, the required level of support for the verb in conjunction with the target class, and when appropriate, a cross-reference to the section detailing the mapping for the verb and target. Table 1 is for informational purposes only; in case of a conflict between Table 1 and requirements detailed in the following sections, the text detailed in the following sections supersedes the information in
- 211 Table 1.

212

Table 1 – Command Verb Requirements for CIM\_Card

| Command Verb | Requirement   | Comments |
|--------------|---------------|----------|
| Create       | Not supported |          |
| Delete       | Not supported |          |
| Dump         | Not supported |          |
| Load         | Not supported |          |
| Reset        | Not supported |          |

| Command Verb | Requirement   | Comments   |
|--------------|---------------|------------|
| Set          | Not supported |            |
| Show         | Shall         | See 6.1.2. |
| Start        | Not supported |            |
| Stop         | Not supported |            |

- 213 No mapping is defined for the following verbs for the specified target: create, delete, dump, exit,
- 214 load, reset, set, start, and stop.

# 215 **6.1.1 Ordering of Results**

- When results are returned for multiple instances of CIM\_ElementCapabilities, implementations shall utilize the following algorithm to produce the natural (that is, default) ordering:
- Results for CIM\_Card are unordered; therefore, no algorithm is defined.

#### 219 **6.1.2 Show**

- 220 This section describes how to implement the show verb when applied to an instance of CIM\_Card.
- 221 Implementations shall support the use of the show verb with CIM Card.

# 222 6.1.2.1 Show Command Form for Multiple Instances Target – CIM\_PhysicalPackage Container Instance

- This command form is used to show many instances of CIM\_Card when CIM\_PhysicalPackage is the container instance.
- 226 **6.1.2.2** Command Form
- 227 show <CIM\_Card multiple instances>
- 228 6.1.2.3 CIM Requirements
- See CIM\_Card in the "CIM Elements" section of the <u>Physical Asset Profile</u> for the list of mandatory properties.
- 231 6.1.2.4 Behavior Requirements
- 232 **6.1.2.4.1 Preconditions**
- 233 In this section \$containerInstance represents the instance of CIM\_PhysicalPackage and is
- associated to the targeted instances of CIM\_Card through the CIM\_Container association.
- #all is true if the "-all" option was specified with the command; otherwise, #all is false.

#### 236 6.1.2.4.2 Pseudo Code

# 245 6.1.2.5 Show Command Form for Multiple Instances Target – CIM\_PhysicalConnector Container Instance

- This command form is used to show many instances of CIM\_Card when CIM\_PhysicalConnector is the
- 248 container instance.
- 249 **6.1.2.5.1** Command Form
- 250 show <CIM\_Card multiple instances>
- 251 **6.1.2.5.2 CIM Requirements**
- 252 See CIM\_Card in the "CIM Elements" section of the *Physical Asset Profile* for the list of mandatory
- 253 properties.
- 254 6.1.2.5.3 Behavior Requirements
- 255 **6.1.2.5.3.1 Preconditions**
- 256 In this section \$containerInstance represents the instance of CIM\_PhysicalConnector and is
- associated to the targeted instances of CIM\_Card through the CIM\_PackageInConnector association.
- 258 #all is true if the "-all" option was specified with the command; otherwise, #all is false.
- 259 **6.1.2.5.3.2** Pseudo Code

```
260
      #propertylist[] = NULL;
261
      if ( false == #all) {
262
          #propertylist[] = <array of mandatory non-key property names (see CIM</pre>
263
             Requirements)>;
264
      }
265
      &smShowInstances ( "CIM_Card", "CIM_PackageInConnector",
266
          $containerInstance.getInstancePath(), #propertylist[] );
267
      &smEnd;
```

# 268 **6.1.2.6** Show Command Form for Multiple Instances Target – CIM\_ConcreteCollection Container Instance

- This command form is used to show many instances of CIM\_Card when CIM\_ConcreteCollection is the container instance.
- 272 **6.1.2.6.1** Command Form
- 273 show <CIM\_Card multiple instances>
- 274 **6.1.2.6.2 CIM** Requirements
- See CIM\_Card in the "CIM Elements" section of the *Physical Asset Profile* for the list of mandatory
- 276 properties.
- 277 6.1.2.6.3 Behavior Requirements
- 278 **6.1.2.6.3.1 Preconditions**
- 279 In this section \$containerInstance represents the instance of CIM\_ConcreteCollection and is
- associated to the targeted instances of CIM\_Card through the CIM\_MemberOfCollection association.
- #all is true if the "-all" option was specified with the command; otherwise, #all is false.

# 282 **6.1.2.6.3.2** Pseudo Code

```
#propertylist[] = NULL;

if ( false == #all) {

    #propertylist[] = <array of mandatory non-key property names (see CIM Requirements)>;

}

&smShowInstances ( "CIM_Card", "CIM_MemberOfCollection",
    $containerInstance.getInstancePath(), #propertylist[] );

&smEnd;
```

# 291 6.1.2.7 Show Command Form for a Single Instance Target

292 This command form is used to show a single instance of CIM Card.

#### 293 **6.1.2.7.1 Command Form**

294 show <CIM\_Card single instance>

# 295 **6.1.2.7.2 CIM Requirements**

- 296 See CIM Card in the "CIM Elements" section of the *Physical Asset Profile* for the list of mandatory
- 297 properties.
- 298 6.1.2.7.3 Behavior Requirements
- 299 **6.1.2.7.3.1** Preconditions
- 300 In this section \$instance represents the targeted instance of CIM\_Card.
- \$\$instance=<CIM\_Card single instance>;
- 302 #all is true if the "-all" option was specified with the command; otherwise, #all is false.

### 303 **6.1.2.7.3.2** Pseudo Code

# 6.2 CIM Chassis

- 312 The cd, exit, help, and version verbs shall be supported as described in <u>DSP0216</u>.
- Table 2 lists each SM CLP verb, the required level of support for the verb in conjunction with the target
- 314 class, and, when appropriate, a cross-reference to the section detailing the mapping for the verb and
- 315 target. Table 2 is for informational purposes only; in case of a conflict between Table 2 and requirements
- 316 detailed in the following sections, the text detailed in the following sections supersedes the information in
- 317 Table 2.

311

# Table 2 - Command Verb Requirements for CIM\_Chassis

| Command Verb | Requirement   | Comments   |
|--------------|---------------|------------|
| Create       | Not supported |            |
| Delete       | Not supported |            |
| Dump         | Not supported |            |
| Load         | Not supported |            |
| Reset        | Not supported |            |
| Set          | Not supported |            |
| Show         | Shall         | See 6.2.2. |
| Start        | Not supported |            |
| Stop         | Not supported |            |

- No mapping is defined for the following verbs for the specified target: create, delete, dump, exit, load, reset, set, start, and stop.
- 321 6.2.1 Ordering of Results
- When results are returned for multiple instances of CIM\_ElementCapabilities, implementations shall
- 323 utilize the following algorithm to produce the natural (that is, default) ordering:
- Results for CIM\_Chassis are unordered; therefore, no algorithm is defined.
- 325 **6.2.2 Show**
- 326 This section describes how to implement the show verb when applied to an instance of CIM\_Chassis.
- 327 Implementations shall support the use of the show verb with CIM Chassis.
- 328 **6.2.2.1** Show Command Form for Multiple Instances Target CIM\_PhysicalPackage Container Instance
- This command form is used to show many instances of CIM\_Chassis when CIM\_PhysicalPackage is the container instance.
- 332 **6.2.2.1.1 Command Form**
- 333 show <CIM Chassis multiple instances>
- 334 **6.2.2.1.2 CIM** Requirements
- See CIM\_Chassis in the "CIM Elements" section of the *Physical Asset Profile* for the list of mandatory properties.
- 337 6.2.2.1.3 Behavior Requirements
- 338 **6.2.2.1.3.1** Preconditions
- 339 In this section \$containerInstance represents the instance of CIM\_PhysicalPackage and is
- associated to the targeted instances of CIM\_Chassis through the CIM\_Container association.
- #all is true if the "-all" option was specified with the command; otherwise, #all is false.

# 342 **6.2.2.1.3.2** Pseudo Code

# 351 **6.2.2.2 Show Command Form for Multiple Instances Target – CIM\_PhysicalConnector**352 **Container Instance**

This command form is used to show many instances of CIM\_Chassis when CIM\_PhysicalConnector is the container instance.

#### 355 **6.2.2.2.1 Command Form**

356 show <CIM\_Chassis multiple instances>

# 357 **6.2.2.2.2 CIM Requirements**

- See CIM\_Chassis in the "CIM Elements" section of the <u>Physical Asset Profile</u> for the list of mandatory properties.
- 360 6.2.2.2.3 Behavior Requirements
- 361 **6.2.2.2.3.1 Preconditions**
- In this section \$containerInstance represents the instance of CIM\_PhysicalConnector and is associated to the targeted instances of CIM\_Chassis through the CIM\_PackageInConnector association.
- #all is true if the "-all" option was specified with the command; otherwise, #all is false.

# 365 **6.2.2.2.3.2** Pseudo Code

# 374 6.2.2.3 Show Command Form for Multiple Instances Target – CIM\_ConcreteCollection Container Instance

This command form is used to show many instances of CIM\_Chassis when CIM\_ConcreteCollection is the container instance.

#### 378 **6.2.2.3.1 Command Form**

# 379 show <CIM\_Chassis multiple instances>

# 380 **6.2.2.3.2 CIM Requirements**

- 381 See CIM\_Chassis in the "CIM Elements" section of the *Physical Asset Profile* for the list of mandatory
- 382 properties.
- 383 6.2.2.3.3 Behavior Requirements
- 384 **6.2.2.3.3.1** Preconditions
- In this section \$containerInstance represents the instance of CIM\_ConcreteCollection and is
- associated to the targeted instances of CIM\_Chassis through the CIM\_MemberOfCollection association.
- 387 #all is true if the "-all" option was specified with the command; otherwise, #all is false.

#### 388 **6.2.2.3.3.2** Pseudo Code

```
#propertylist[] = NULL;

if ( false == #all) {

    #propertylist[] = <array of mandatory non-key property names (see CIM Requirements)>;

}

&smShowInstances ( "CIM_Chassis", "CIM_MemberOfCollection",

    $containerInstance.getInstancePath(), #propertylist[] );

&smEnd;
```

# 397 6.2.2.4 Show Command Form for a Single Instance Target

- 398 This command form is used to show a single instance of CIM\_Chassis.
- 399 **6.2.2.4.1 Command Form**
- 400 show <CIM\_Chassis single instance>
- 401 **6.2.2.4.2 CIM Requirements**
- 402 See CIM\_Chassis in the "CIM Elements" section of the *Physical Asset Profile* for the list of mandatory
- 403 properties.
- 404 6.2.2.4.3 Behavior Requirements
- 405 6.2.2.4.3.1 Preconditions
- 406 In this section \$instance represents the targeted instance of CIM Chassis.
- \$\forall \text{instance} \text{\text{CIM\_Chassis single instance};}
- 408 #all is true if the "-all" option was specified with the command; otherwise, #all is false.

# 409 **6.2.2.4.3.2** Pseudo Code

# 417 **6.3 CIM Chip**

- 418 The cd, exit, help, and version verbs shall be supported as described in <u>DSP0216</u>.
- 419 Table 3 lists each SM CLP verb, the required level of support for the verb in conjunction with the target
- dass, and, when appropriate, a cross-reference to the section detailing the mapping for the verb and
- 421 target. Table 3 is for informational purposes only; in case of a conflict between Table 3 and requirements
- detailed in the following sections, the text detailed in the following sections supersedes the information in
- 423 Table 3.

424

# Table 3 – Command Verb Requirements for CIM\_Chip

| Command Verb | Requirement   | Comments   |
|--------------|---------------|------------|
| Create       | Not supported |            |
| Delete       | Not supported |            |
| Dump         | Not supported |            |
| Load         | Not supported |            |
| Reset        | Not supported |            |
| Set          | Not supported |            |
| Show         | Shall         | See 6.3.2. |
| Start        | Not supported |            |
| Stop         | Not supported |            |

- 425 No mapping is defined for the following verbs for the specified target: create, delete, dump, exit,
- 426 load, reset, set, start, and stop.

#### 427 6.3.1 Ordering of Results

- When results are returned for multiple instances of CIM\_ElementCapabilities, implementations shall
- 429 utilize the following algorithm to produce the natural (that is, default) ordering:
- Results for CIM\_Chip are unordered; therefore, no algorithm is defined.

#### 431 **6.3.2 Show**

- 432 This section describes how to implement the show verb when applied to an instance of CIM\_Chip.
- Implementations shall support the use of the show verb with CIM\_Chip.

# 434 **6.3.2.1** Show Command Form for Multiple Instances Target – CIM\_PhysicalPackage Container Instance

- This command form is used to show many instances of CIM\_Chip when CIM\_PhysicalPackage is the container instance.
- 438 **6.3.2.1.1** Command Form
- 439 show <CIM\_Chip multiple instances>

### 440 **6.3.2.1.2 CIM Requirements**

- 441 See CIM Chip in the "CIM Elements" section of the *Physical Asset Profile* for the list of mandatory
- 442 properties.

# 443 6.3.2.1.3 Behavior Requirements

#### 444 **6.3.2.1.3.1** Preconditions

- 445 In this section \$containerInstance represents the instance of CIM\_PhysicalPackage and is
- associated to the targeted instances of CIM\_Chip through the CIM\_Container association.
- 447 #all is true if the "-all" option was specified with the command; otherwise, #all is false.

#### 448 **6.3.2.1.3.2** Pseudo Code

# 457 **6.3.2.2** Show Command Form for Multiple Instances Target – CIM\_ConcreteCollection Container Instance

This command form is used to show many instances of CIM\_Chip when CIM\_ConcreteCollection is the container instance.

# 461 **6.3.2.2.1 Command Form**

462 show <CIM\_Chip multiple instances>

#### 463 **6.3.2.2.2 CIM Requirements**

- See CIM\_Chip in the "CIM Elements" section of the <u>Physical Asset Profile</u> for the list of mandatory properties.
- 466 6.3.2.2.3 Behavior Requirements

# 467 **6.3.2.2.3.1 Preconditions**

- In this section \$containerInstance represents the instance of CIM\_ConcreteCollection and is
- 469 associated to the targeted instances of CIM Chip through the CIM MemberOfCollection association.
- 470 #all is true if the "-all" option was specified with the command; otherwise, #all is false.

# 471 **6.3.2.2.3.2** Pseudo Code

```
#propertylist[] = NULL;
if ( false == #all) {
    #propertylist[] = <array of mandatory non-key property names (see CIM Requirements)>;
}

### Requirements | CIM_Chip", "CIM_MemberOfCollection",
    $containerInstance.getInstancePath(), #propertylist[] );

#### Results:
```

### 480 6.3.2.3 Show Command Form for a Single Instance Target

This command form is used to show a single instance of CIM\_Chip.

# 482 **6.3.2.3.1 Command Form**

483 show <CIM\_Chip single instance>

### 484 **6.3.2.3.2 CIM Requirements**

See CIM\_Chip in the "CIM Elements" section of the *Physical Asset Profile* for the list of mandatory

486 properties.

492

500

502 503

504

505

506

507

#### 487 6.3.2.3.3 Behavior Requirements

#### 488 **6.3.2.3.3.1 Preconditions**

In this section \$instance represents the targeted instance of CIM\_Chip.

```
$\instance=<CIM_Chip single instance>;
```

491 #all is true if the "-all" option was specified with the command; otherwise, #all is false.

#### 6.3.2.3.3.2 Pseudo Code

```
#propertylist[] = NULL;

494    if ( false == #all) {

        #propertylist[] = <array of mandatory non-key property names (see CIM Requirements)>;

497    }

498    &smShowInstance ( $instance, #propertylist[] );

499    &smEnd;
```

# 6.4 CIM\_ComputerSystemPackage

The cd, exit, help, and version verbs shall be supported as described in <u>DSP0216</u>.

Table 4 lists each SM CLP verb, the required level of support for the verb in conjunction with the target class, and, when appropriate, a cross-reference to the section detailing the mapping for the verb and target. Table 4 is for informational purposes only; in case of a conflict between Table 4 and requirements detailed in the following sections, the text detailed in the following sections supersedes the information in Table 4.

Table 4 – Command Verb Requirements for CIM\_ComputerSystemPackage

| Command Verb | Requirement   | Comments   |
|--------------|---------------|------------|
| Create       | Not supported |            |
| Delete       | Not supported |            |
| Dump         | Not supported |            |
| Load         | Not supported |            |
| Reset        | Not supported |            |
| Set          | Not supported |            |
| Show         | Shall         | See 6.4.2. |
| Start        | Not supported |            |
| Stop         | Not supported |            |

No mapping is defined for the following verbs for the specified target: create, delete, dump, exit, load, reset, set, start, and stop.

# 510 **6.4.1 Ordering of Results**

- 511 When results are returned for multiple instances of CIM\_ElementCapabilities, implementations shall
- 512 utilize the following algorithm to produce the natural (that is, default) ordering:
- Results for CIM ComputerSystemPackage are unordered; therefore, no algorithm is defined.

#### 514 **6.4.2** Show

- 515 This section describes how to implement the show verb when applied to an instance of
- 516 CIM\_ComputerSystemPackage. Implementations shall support the use of the show verb with
- 517 CIM ComputerSystemPackage.

# 518 6.4.2.1 Show Command Form for Multiple Instances Target – CIM\_ComputerSystem

- This command form is used to show many instances of CIM\_ComputerSystemPackage. This command
- form corresponds to a show command issued against CIM\_ComputerSystemPackage where only one
- reference is specified and the reference is to an instance of CIM\_ComputerSystem.
- 522 **6.4.2.1.1 Command Form**
- 523 show <CIM\_ComputerSystemPackage multiple instances>
- 524 **6.4.2.1.2 CIM Requirements**
- 525 See CIM\_ComputerSystemPackage in the "CIM Elements" section of the *Physical Asset Profile* for the list
- of mandatory properties and CIM classes that can be referenced.
- 527 6.4.2.1.3 Behavior Requirements
- 528 **6.4.2.1.3.1** Preconditions
- In this section \$instance represents the instance of CIM\_ComputerSystem which is referenced by
- 530 CIM ComputerSystemPackage.
- 531 Specifying the "-all" option does not change the output because the only property on the target instance is
- mandatory in "CIM Elements" section of the *Physical Asset Profile*. Thus, no additional pseudo code is
- required to handle the option.
- 534 **6.4.2.1.3.2** Pseudo Code

## 538 6.4.2.2 Show Command Form for Multiple Instances – CIM PhysicalPackage Reference

- This command form is used to show multiple instances of CIM\_ComputerSystemPackage. This command
- form corresponds to a show command issued against multiple instances of
- 541 CIM ComputerSystemPackage where only one reference is specified and the reference is to an instance
- of CIM\_PhysicalPackage or a subclass of CIM\_PhysicalPackage.
- 543 **6.4.2.2.1** Command Form
- 544 show <CIM\_ComputerSystemPackage multiple instances>

# 545 **6.4.2.2.2 CIM Requirements**

- See CIM\_ComputerSystemPackage in the "CIM Elements" section of the *Physical Asset Profile* for the list
- of mandatory properties and CIM classes that can be referenced.
- 548 **6.4.2.2.3 Behavior Requirements**
- 549 **6.4.2.2.3.1 Preconditions**
- 550 In this section \$instance represents the instance of CIM PhysicalPackage or a subclass of
- 551 CIM\_PhysicalPackage which is referenced by CIM\_ComputerSystemPackage.
- Specifying the "-all" option does not change the output since the only property on the target instance is
- 553 mandatory in the "CIM Elements" section of the *Physical Asset Profile*. Thus, no additional pseudo code
- is required to handle the option.
- 555 **6.4.2.2.3.2** Pseudo Code

```
$556    &smShowAssociationInstances ( "CIM_ComputerSystemPackage",
$557     $instance.getInstancePath() );
$558    &smEnd;
```

- 559 6.4.2.3 Show Command Form for a Single Instance Both References
- This command form is for the show verb applied to a single instance. This command form corresponds to
- 561 a show command issued against CIM\_ComputerSystemPackage where both references are specified
- and therefore the desired instance is unambiguously identified.
- 563 **6.4.2.3.1 Command Form**
- show <CIM ComputerSystemPackage single instance>
- 565 **6.4.2.3.2 CIM Requirements**
- See CIM\_ComputerSystemPackage in the "CIM Elements" section of the *Physical Asset Profile* for the list
- of mandatory properties and CIM classes that can be referenced.
- 568 6.4.2.3.3 Behavior Requirements
- 569 **6.4.2.3.3.1** Preconditions
- 570 In this section \$instanceA represents the referenced instance of CIM ComputerSystem through
- 571 CIM\_ComputerSystemPackage association. \$instanceB represents the instance of
- 572 CIM\_PhysicalPackage or a subclass of CIM\_PhysicalPackage which is referenced by
- 573 CIM\_ComputerSystemPackage.
- 574 Specifying the "-all" option does not change the output since the only property on the target instance is
- 575 mandatory in the "CIM Elements" section of the *Physical Asset Profile*. Thus, no additional pseudo code
- is required to handle the option.
- 577 **6.4.2.3.3.2** Pseudo Code

# 6.5 CIM\_ConfigurationCapacity

582 The cd, exit, help, and version verbs shall be supported as described in <u>DSP0216</u>.

Table 5 lists each SM CLP verb, the required level of support for the verb in conjunction with the target class, and, when appropriate, a cross-reference to the section detailing the mapping for the verb and

target. Table 5 is for informational purposes only; in case of a conflict between Table 5 and requirements

detailed in the following sections, the text detailed in the following sections supersedes the information in

587 Table 5.

581

586

588

591

594

# Table 5 – Command Verb Requirements for CIM\_ConfigurationCapacity

| Command Verb | Requirement   | Comments   |
|--------------|---------------|------------|
| Create       | Not supported |            |
| Delete       | Not supported |            |
| Dump         | Not supported |            |
| Load         | Not supported |            |
| Reset        | Not supported |            |
| Set          | Not supported |            |
| Show         | Shall         | See 6.5.2. |
| Start        | Not supported |            |
| Stop         | Not supported |            |

No mapping is defined for the following verbs for the specified target: create, delete, dump, exit, load, reset, set, start, and stop.

#### 6.5.1 Ordering of Results

- When results are returned for multiple instances of CIM\_ElementCapabilities, implementations shall utilize the following algorithm to produce the natural (that is, default) ordering:
  - Results for CIM\_ConfigurationCapacity are unordered; therefore, no algorithm is defined.

#### 595 **6.5.2** Show

- 596 This section describes how to implement the show verb when applied to an instance of
- 597 CIM\_ConfigurationCapacity. Implementations shall support the use of the show verb with
- 598 CIM\_ConfigurationCapacity.

# 599 **6.5.2.1 Show Command Form for Multiple Instances Target**

This command form is used to show many instances of CIM\_ConfigurationCapacity.

### 601 **6.5.2.1.1 Command Form**

602 show <CIM\_ConfigurationCapacity multiple instances>

# 603 **6.5.2.1.2 CIM Requirements**

See CIM\_ConfigurationCapacity in the "CIM Elements" section of the *Physical Asset Profile* for the list of mandatory properties.

# 606 6.5.2.1.3 Behavior Requirements

- 607 **6.5.2.1.3.1 Preconditions**
- 608 In this section \$containerInstance represents the instance of CIM\_ConcreteCollection, and is
- associated to the targeted instances of CIM\_ConfigurationCapacity through the CIM\_MemberOfCollection
- 610 association.
- 611 #all is true if the "-all" option was specified with the command; otherwise, #all is false.
- 612 **6.5.2.1.3.2** Pseudo Code

# 621 6.5.2.2 Show Command Form for a Single Instance Target

- This command form is used to show a single instance of CIM\_ConfigurationCapacity.
- 623 **6.5.2.2.1** Command Form
- 624 show <CIM\_ConfigurationCapacity single instance>
- 625 **6.5.2.2.2 CIM Requirements**
- See CIM\_ConfigurationCapacity in the "CIM Elements" section of the <u>Physical Asset Profile</u> for the list of
- 627 mandatory properties.
- 628 6.5.2.2.3 Behavior Requirements
- 629 **6.5.2.2.3.1 Preconditions**
- 630 In this section \$instance represents the targeted instance of CIM\_ConfigurationCapacity.
- \$instance=<CIM\_ConfigurationCapacity single instance>;
- #all is true if the "-all" option was specified with the command; otherwise, #all is false.
- 633 **6.5.2.2.3.2** Pseudo Code

# 641 6.6 CIM\_ConnectedTo

The cd, exit, help, and version verbs shall be supported as described in DSP0216.

Table 6 lists each SM CLP verb, the required level of support for the verb in conjunction with the target class, and, when appropriate, a cross-reference to the section detailing the mapping for the verb and target. Table 6 is for informational purposes only; in case of a conflict between Table 6 and requirements detailed in the following sections, the text detailed in the following sections supersedes the information in Table 6.

#### Table 6 – Command Verb Requirements for CIM ConnectedTo

| Command Verb | Requirement   | Comments   |
|--------------|---------------|------------|
| Create       | Not supported |            |
| Delete       | Not supported |            |
| Dump         | Not supported |            |
| Load         | Not supported |            |
| Reset        | Not supported |            |
| Set          | Not supported |            |
| Show         | Shall         | See 6.6.2. |
| Start        | Not supported |            |
| Stop         | Not supported |            |

No mapping is defined for the following verbs for the specified target: create, delete, dump, exit, load, reset, set, start, and stop.

# 651 6.6.1 Ordering of Results

- When results are returned for multiple instances of CIM\_ElementCapabilities, implementations shall utilize the following algorithm to produce the natural (that is, default) ordering:
- Results for CIM\_ConnectedTo are unordered; therefore, no algorithm is defined.

# 655 **6.6.2 Show**

- This section describes how to implement the show verb when applied to an instance of
- 657 CIM\_ConnectedTo. Implementations shall support the use of the show verb with CIM\_ConnectedTo.

#### 658 6.6.2.1 Show Command Form for Multiple Instances Target

- This command form is used to show many instances of CIM ConnectedTo. This command form
- 660 corresponds to a show command issued against instances of CIM\_ConnectedTo where only one
- reference is specified and the reference is to the instance of CIM PhysicalConnector or CIM Slot.

#### 662 **6.6.2.1.1 Command Form**

show <CIM\_ConnectedTo multiple instances>

# 664 **6.6.2.1.2 CIM Requirements**

See CIM\_ConnectedTo in the "CIM Elements" section of the <u>Physical Asset Profile</u> for the list of mandatory properties and CIM classes that can be referenced.

- 667 6.6.2.1.3 Behavior Requirements
- 668 **6.6.2.1.3.1 Preconditions**
- In this section \$instance represents the instance of CIM\_PhysicalConnector or CIM\_Slot which is
- 670 referenced by CIM\_ConnectedTo.
- 671 6.6.2.1.3.2 Pseudo Code
- 672 &smShowAssociationInstances ( "CIM\_ConnectedTo", \$instance.getInstancePath() );
- 673 &smEnd;
- 674 6.6.2.2 Show Command Form for a Single Instance Both References
- This command form is for the show verb applied to a single instance. This command form corresponds to
- a show command issued against CIM\_ConnectedTo where both references are specified and therefore
- the desired instance is unambiguously identified.
- 678 **6.6.2.2.1 Command Form**
- 679 show <CIM\_ConnectedTo single instance>
- 680 **6.6.2.2.2 CIM Requirements**
- 681 See CIM ConnectedTo in the "CIM Elements" section of the *Physical Asset Profile* for the list of
- mandatory properties and CIM classes that can be referenced.
- 683 6.6.2.2.3 Behavior Requirements
- 684 **6.6.2.2.3.1** Preconditions
- In this section \$instanceA represents the referenced instance of CIM\_PhysicalConnector or CIM\_Slot
- through CIM ConnectedTo association. \$instanceB represents the other instance of
- 687 CIM\_PhysicalConnector or CIM\_Slot which is referenced by CIM\_ConnectedTo.
- 688 **6.6.2.2.3.2** Pseudo Code
- &smShowAssociationInstance ( "CIM\_ConnectedTo", \$instanceA.getInstancePath(), \$instanceB.getInstancePath());
- 691 &smEnd;
- 692 6.7 CIM Container
- The cd, exit, help, and version verbs shall be supported as described in <u>DSP0216</u>.
- Table 7 lists each SM CLP verb, the required level of support for the verb in conjunction with the target
- 695 class, and, when appropriate, a cross-reference to the section detailing the mapping for the verb and
- 696 target. Table 7 is for informational purposes only; in case of a conflict between Table 7 and requirements
- 697 detailed in the following sections, the text detailed in the following sections supersedes the information in
- 698 Table 7.

# Table 7 – Command Verb Requirements for CIM\_Container

| Command Verb | Requirement   | Comments   |
|--------------|---------------|------------|
| Create       | Not supported |            |
| Delete       | Not supported |            |
| Dump         | Not supported |            |
| Load         | Not supported |            |
| Reset        | Not supported |            |
| Set          | Not supported |            |
| Show         | Shall         | See 6.7.2. |
| Start        | Not supported |            |
| Stop         | Not supported |            |

No mapping is defined for the following verbs for the specified target: create, delete, dump, exit, load, reset, set, start, and stop.

# 702 **6.7.1 Ordering of Results**

- 703 When results are returned for multiple instances of CIM\_ElementCapabilities, implementations shall utilize the following algorithm to produce the natural (that is, default) ordering:
- Results for CIM Container are unordered; therefore, no algorithm is defined.

#### 706 **6.7.2** Show

- This section describes how to implement the show verb when applied to an instance of CIM\_Container.
- 708 Implementations shall support the use of the show verb with CIM Container.

#### 709 6.7.2.1 Show Command Form for Multiple Instances Target – CIM\_PhysicalPackage Reference

- 710 This command form is used to show many instances of CIM\_Container. This command form corresponds
- 711 to a show command issued against instances of CIM\_Container where only one reference is specified
- and the reference is to the instance of CIM\_PhysicalPackage or a subclass of CIM\_PhysicalPackage.

#### 713 **6.7.2.1.1 Command Form**

714 show <CIM Container multiple instances>

#### 715 **6.7.2.1.2 CIM Requirements**

- See CIM\_Container in the "CIM Elements" section of the <u>Physical Asset Profile</u> for the list of mandatory properties and CIM classes that can be referenced.
- 718 6.7.2.1.3 Behavior Requirements

#### 719 **6.7.2.1.3.1** Preconditions

- 720 In this section \$instance represents the instance of CIM\_PhysicalPackage or a subclass of
- 721 CIM\_PhysicalPackage which is referenced by CIM\_Container.

#### 722 **6.7.2.1.3.2** Pseudo Code

# 725 6.7.2.2 Show Command Form for a Single Instance – CIM\_PhysicalElement Reference

- 726 This command form is used to show a single instance of CIM\_Container. This command form
- 727 corresponds to a show command issued against a single instance of CIM Container where only one
- reference is specified and the reference is to the instance of a subclass of CIM\_PhysicalElement.
- 729 **6.7.2.2.1** Command Form
- 730 show <CIM\_Container single instance>
- 731 **6.7.2.2.2 CIM Requirements**
- 732 See CIM Container in the "CIM Elements" section of the *Physical Asset Profile* for the list of mandatory
- 733 properties and CIM classes that can be referenced.
- 734 6.7.2.2.3 Behavior Requirements
- 735 **6.7.2.2.3.1 Preconditions**
- 736 In this section \$instance represents the instance of a subclass of CIM\_PhysicalElement which is
- 737 referenced by CIM\_Container.
- 738 **6.7.2.2.3.2** Pseudo Code
- %smShowAssociationInstances ( "CIM\_Container", \$instance.getInstancePath());
- 740 &smEnd;
- 741 6.7.2.3 Show Command Form for a Single Instance Both References
- 742 This command form is for the show verb applied to a single instance. This command form corresponds to
- 743 a show command issued against CIM Container where both references are specified and therefore the
- 744 desired instance is unambiguously identified.
- 745 **6.7.2.3.1 Command Form**
- 746 show <CIM\_Container single instance>
- 747 **6.7.2.3.2 CIM** Requirements
- 748 See CIM\_Container in the "CIM Elements" section of the *Physical Asset Profile* for the list of mandatory
- 749 properties and CIM classes that can be referenced.
- 750 **6.7.2.3.3 Behavior Requirements**
- 751 **6.7.2.3.3.1 Preconditions**
- 752 In this section \$instanceA represents the referenced instance of a subclass of CIM PhysicalElement
- 753 through CIM\_Container association. \$instanceB represents the instance of CIM\_PhysicalPackage or a
- subclass of CIM\_PhysicalPackage which is referenced by CIM\_Container.
- 755 **6.7.2.3.3.2 Pseudo Code**

# 759 6.8 CIM\_ElementCapabilities

The cd, exit, help, and version verbs shall be supported as described in <u>DSP0216</u>.

Table 8 lists each SM CLP verb, the required level of support for the verb in conjunction with the target

class, and, when appropriate, a cross-reference to the section detailing the mapping for the verb and

target. Table 8 is for informational purposes only; in case of a conflict between Table 8 and requirements

detailed in the following sections, the text detailed in the following sections supersedes the information in

765 Table 8.

764

766

# Table 8 – Command Verb Requirements for CIM\_ElementCapabilities

| Command Verb | Requirement   | Comments   |
|--------------|---------------|------------|
| Create       | Not supported |            |
| Delete       | Not supported |            |
| Dump         | Not supported |            |
| Load         | Not supported |            |
| Reset        | Not supported |            |
| Set          | Not supported |            |
| Show         | Shall         | See 6.8.2. |
| Start        | Not supported |            |
| Stop         | Not supported |            |

No mapping is defined for the following verbs for the specified target: create, delete, dump, exit, load, reset, set, start, and stop.

#### 769 **6.8.1 Ordering of Results**

- 770 When results are returned for multiple instances of CIM\_ElementCapabilities, implementations shall utilize the following algorithm to produce the natural (that is, default) ordering:
- Results for CIM ElementCapabilities are unordered; therefore, no algorithm is defined.

#### 773 **6.8.2 Show**

- 774 This section describes how to implement the show verb when applied to an instance of
- 775 CIM\_ElementCapabilities. Implementations shall support the use of the show verb with
- 776 CIM\_ElementCapabilities.

# 777 6.8.2.1 Show Command Form for a Single Instance Target – CIM\_PhysicalElement Reference

- 778 This command form is used to show a single instance of CIM\_ElementCapabilities. This command form
- 779 corresponds to a show command issued against a single instance of CIM\_ElementCapabilities where
- only one reference is specified and the reference is to the instance of a subclass of
- 781 CIM\_PhysicalElement.

#### 782 **6.8.2.1.1 Command Form**

783 show <CIM\_ElementCapabilities single instance>

- 784 **6.8.2.1.2 CIM Requirements**
- 785 See CIM\_ElementCapabilities in the "CIM Elements" section of the *Physical Asset Profile* for the list of
- 786 mandatory properties.
- 787 6.8.2.1.3 Behavior Requirements
- 788 **6.8.2.1.3.1 Preconditions**
- 789 In this section \$instance represents the instance of a subclass of CIM PhysicalElement which is
- 790 referenced by CIM ElementCapabilities.
- 791 **6.8.2.1.3.2** Pseudo Code

- 194 &smena
- 795 **6.8.2.2 Show Command Form for Multiple Instances –CIM\_PhysicalAssetCapabilities** 796 **Reference**
- 797 This command form is used to show multiple instances of CIM\_ElementCapabilities. This command form
- 798 corresponds to a show command issued against multiple instances of CIM\_ElementCapabilities where
- only one reference is specified and the reference is to the instance of CIM\_PhysicalAssetCapabilities.
- 800 **6.8.2.2.1 Command Form**
- 801 show <CIM\_ElementCapabilities multiple instances>
- 802 **6.8.2.2.2 CIM Requirements**
- 803 See CIM\_ElementCapabilities in the "CIM Elements" section of the *Physical Asset Profile* for the list of
- mandatory properties and CIM classes that can be referenced.
- 805 6.8.2.2.3 Behavior Requirements
- 806 **6.8.2.2.3.1** Preconditions
- 807 In this section \$instance represents the instance of CIM PhysicalAssetCapabilities which is referenced
- 808 by CIM ElementCapabilities.
- 809 **6.8.2.2.3.2** Pseudo Code

- 813 6.8.2.3 Show Command Form for a Single Instance Both References
- This command form is for the show verb applied to a single instance. This command form corresponds to
- a show command issued against CIM\_ElementCapabilities where both references are specified and
- 816 therefore the desired instance is unambiguously identified.
- 817 **6.8.2.3.1 Command Form**
- 818 show <CIM\_ElementCapabilities single instance>

# 819 **6.8.2.3.2 CIM Requirements**

- 820 See CIM\_ElementCapabilities in the "CIM Elements" section of the *Physical Asset Profile* for the list of
- mandatory properties and CIM classes that can be referenced.

# 822 6.8.2.3.3 Behavior Requirements

#### 823 **6.8.2.3.3.1 Preconditions**

- 824 In this section \$instanceA represents the referenced instance of a subclass of CIM PhysicalElement
- 825 through CIM\_ElementCapabilities association. \$instanceB represents the instance of
- 826 CIM PhysicalAssetCapabilities which is referenced by CIM ElementCapabilities.

#### 827 6.8.2.3.3.2 Pseudo Code

# 6.9 CIM\_ElementCapacity

- 832 The cd, exit, help, and version verbs shall be supported as described in <u>DSP0216</u>.
- Table 9 lists each SM CLP verb, the required level of support for the verb in conjunction with the target class, and, when appropriate, a cross-reference to the section detailing the mapping for the verb and
- target. Table 9 is for informational purposes only; in case of a conflict between Table 9 and requirements
- detailed in the following sections, the text detailed in the following sections supersedes the information in
- 837 Table 9.

831

838

841

844

#### Table 9 – Command Verb Requirements for CIM ElementCapacity

| Command Verb | Requirement   | Comments   |
|--------------|---------------|------------|
| Create       | Not supported |            |
| Delete       | Not supported |            |
| Dump         | Not supported |            |
| Load         | Not supported |            |
| Reset        | Not supported |            |
| Set          | Not supported |            |
| Show         | Shall         | See 6.9.2. |
| Start        | Not supported |            |
| Stop         | Not supported |            |

No mapping is defined for the following verbs for the specified target: create, delete, dump, exit, load, reset, set, start, and stop.

# 6.9.1 Ordering of Results

- When results are returned for multiple instances of CIM\_ElementCapabilities, implementations shall utilize the following algorithm to produce the natural (that is, default) ordering:
  - Results for CIM ElementCapacity are unordered; therefore, no algorithm is defined.

- 845 **6.9.2** Show
- This section describes how to implement the show verb when applied to an instance of
- 847 CIM\_ElementCapacity. Implementations shall support the use of the show verb with
- 848 CIM\_ElementCapacity.
- 849 6.9.2.1 Show Command Form for Multiple Instances Target
- 850 This command form is used to show many instances of CIM ElementCapacity. This command form
- 851 corresponds to a show command issued against instances of CIM\_ElementCapacity where only one
- reference is specified and the reference is to the instance of a subclass of CIM PhysicalElement.
- 853 **6.9.2.1.1 Command Form**
- 854 show <CIM\_ElementCapacity multiple instances>
- 855 **6.9.2.1.2 CIM Requirements**
- See CIM\_ElementCapacity in the "CIM Elements" section of the *Physical Asset Profile* for the list of
- mandatory properties and CIM classes that can be referenced.
- 858 6.9.2.1.3 Behavior Requirements
- 859 **6.9.2.1.3.1 Preconditions**
- 860 In this section \$instance represents the instance of a subclass of CIM\_PhysicalElement which is
- referenced by CIM\_ElementCapacity.
- 862 **6.9.2.1.3.2** Pseudo Code
- $\hbox{\&smShowAssociationInstances ( "CIM\_ElementCapacity", $instance.getInstancePath());} \\$
- 864 &smEnd;
- 865 6.9.2.2 Show Command Form for Multiple Instances CIM\_ConfigurationCapacity Reference
- This command form is used to show multiple instances of CIM\_ElementCapacity. This command form
- 867 corresponds to a show command issued against multiple instances of CIM\_ElementCapacity where only
- one reference is specified and the reference is to the instance of CIM\_PhysicalAssetCapabilities.
- 869 **6.9.2.2.1** Command Form
- 870 show <CIM\_ElementCapacity multiple instances>
- 871 **6.9.2.2.2 CIM Requirements**
- 872 See CIM\_ElementCapacity in the "CIM Elements" section of the *Physical Asset Profile* for the list of
- mandatory properties and CIM classes that can be referenced.
- 874 6.9.2.2.3 Behavior Requirements
- 875 **6.9.2.2.3.1 Preconditions**
- 876 In this section \$instance represents the instance of CIM\_ConfigurationCapacity which is referenced by
- 877 CIM\_ElementCapacity.
- 878 **6.9.2.2.3.2** Pseudo Code
- $\&smShowAssociationInstances ( ``CIM_ElementCapacity'', \$instance.getInstancePath() ); \\$
- 880 &smEnd;

# 881 6.9.2.3 Show Command Form for a Single Instance – Both References

- This command form is for the show verb applied to a single instance. This command form corresponds to
- 883 a show command issued against CIM\_ElementCapacity where both references are specified and
- therefore the desired instance is unambiguously identified.

#### 885 **6.9.2.3.1 Command Form**

886 show <CIM\_ElementCapacity single instance>

#### 887 **6.9.2.3.2 CIM Requirements**

- 888 See CIM\_ElementCapacity in the "CIM Elements" section of the *Physical Asset Profile* for the list of
- mandatory properties and CIM classes that can be referenced.

# 890 6.9.2.3.3 Behavior Requirements

#### 891 **6.9.2.3.3.1 Preconditions**

- 892 In this section \$instanceA represents the referenced instance of a subclass of CIM\_PhysicalElement
- 893 through CIM\_ElementCapacity association. \$instanceB represents the instance of
- 894 CIM\_ConfigurationCapacity which is referenced by CIM\_ElementCapacity.

#### 895 **6.9.2.3.3.2** Pseudo Code

899

901

902 903

904

905

906

# 6.10 CIM\_PackageInConnector

900 The cd, exit, help, and version verbs shall be supported as described in DSP0216.

Table 10 lists each SM CLP verb, the required level of support for the verb in conjunction with the target class, and, when appropriate, a cross-reference to the section detailing the mapping for the verb and target. Table 10 is for informational purposes only; in case of a conflict between Table 10 and requirements detailed in the following sections, the text detailed in the following sections supersedes the information in Table 10.

#### Table 10 – Command Verb Requirements for CIM\_PackageInConnector

| Command Verb | Requirement   | Comments    |
|--------------|---------------|-------------|
| Create       | Not supported |             |
| Delete       | Not supported |             |
| Dump         | Not supported |             |
| Load         | Not supported |             |
| Reset        | Not supported |             |
| Set          | Not supported |             |
| Show         | Shall         | See 6.10.2. |
| Start        | Not supported |             |
| Stop         | Not supported |             |

No mapping is defined for the following verbs for the specified target: create, delete, dump, exit, load, reset, set, start, and stop.

# 909 **6.10.1 Ordering of Results**

- 910 When results are returned for multiple instances of CIM\_ElementCapabilities, implementations shall
- 911 utilize the following algorithm to produce the natural (that is, default) ordering:
- Results for CIM PackageInConnector are unordered; therefore, no algorithm is defined.
- 913 **6.10.2 Show**
- This section describes how to implement the show verb when applied to an instance of
- 915 CIM PackageInConnector. Implementations shall support the use of the show verb with
- 916 CIM PackageInConnector.
- 917 6.10.2.1 Show Command Form for Multiple Instances Target CIM\_PhysicalPackage Reference
- 918 This command form is used to show many instances of CIM\_PackageInConnector. This command form
- 919 corresponds to a show command issued against instances of CIM\_PackageInConnector where only one
- 920 reference is specified and the reference is to the instance of CIM\_PhysicalPackage or a subclass of
- 921 CIM\_PhysicalPackage.
- 922 **6.10.2.1.1 Command Form**
- 923 show <CIM\_PackageInConnector multiple instances>
- 924 **6.10.2.1.2 CIM Requirements**
- 925 See CIM PackageInConnector in the "CIM Elements" section of the *Physical Asset Profile* for the list of
- 926 mandatory properties and CIM classes that can be referenced.
- 927 6.10.2.1.3 Behavior Requirements
- 928 **6.10.2.1.3.1 Preconditions**
- 929 In this section \$instance represents the instance of CIM\_PhysicalPackage or a subclass of
- 930 CIM\_PhysicalPackage which is referenced by CIM\_PackageInConnector.
- 931 6.10.2.1.3.2 Pseudo Code
- %smShowAssociationInstances ( "CIM\_PackageInConnector", \$instance.getInstancePath() );
- 933 &smEnd;
- 934 6.10.2.2 Show Command Form for Multiple Instances CIM\_PhysicalConnector Reference
- 935 This command form is used to show multiple instances of CIM\_PackageInConnector. This command form
- 936 corresponds to a show command issued against multiple instances of CIM\_PackageInConnector where
- 937 only one reference is specified and the reference is to the instance of CIM PhysicalConnector.
- 938 **6.10.2.2.1 Command Form**
- 939 show <CIM\_PackageInConnector multiple instances>
- 940 **6.10.2.2.2 CIM Requirements**
- 941 See CIM\_PackageInConnector in the "CIM Elements" section of the Physical Asset Profile for the list of
- mandatory properties and CIM classes that can be referenced.

# 943 6.10.2.2.3 Behavior Requirements

#### 944 **6.10.2.2.3.1 Preconditions**

- In this section \$instance represents the instance of CIM\_PhysicalConnector which is referenced by
- 946 CIM PackageInConnector.
- 947 6.10.2.2.3.2 Pseudo Code
- %smShowAssociationInstances ( "CIM\_PackageInConnector", \$instance.getInstancePath() );
- 949 &smEnd;

#### 950 6.10.2.3 Show Command Form for a Single Instance – Both References

- 951 This command form is for the show verb applied to a single instance. This command form corresponds to
- 952 the show command issued against CIM\_PackageInConnector where both references are specified and
- 953 therefore the desired instance is unambiguously identified.
- 954 **6.10.2.3.1 Command Form**
- 955 show <CIM\_PackageInConnector single instance>
- 956 **6.10.2.3.2 CIM Requirements**
- 957 See CIM\_PackageInConnector in the "CIM Elements" section of the *Physical Asset Profile* for the list of
- 958 mandatory properties and CIM classes that can be referenced.
- 959 6.10.2.3.3 Behavior Requirements
- 960 **6.10.2.3.3.1 Preconditions**
- 961 In this section \$instanceA represents the referenced instance of CIM\_PhysicalPackage or a subclass of
- 962 CIM PhysicalPackage through CIM PackageInConnector association. \$instanceB represents the
- 963 instance of CIM\_PhysicalConnector which is referenced by CIM\_PackageInConnector.
- 964 **6.10.2.3.3.2** Pseudo Code
- 967 &smEnd;

968

# 6.11 CIM\_PhysicalAssetCapabilities

- 969 The cd, exit, help, and version verbs shall be supported as described in <u>DSP0216</u>.
- 970 Table 11 lists each SM CLP verb, the required level of support for the verb in conjunction with the target
- 971 class, and, when appropriate, a cross-reference to the section detailing the mapping for the verb and
- 972 target. Table 11 is for informational purposes only; in case of a conflict between Table 11 and
- 973 requirements detailed in the following sections, the text detailed in the following sections supersedes the
- 974 information in Table 11.

# Table 11 – Command Verb Requirements for CIM\_PhysicalAssetCapabilities

| Command Verb | Requirement   | Comments    |
|--------------|---------------|-------------|
| Create       | Not supported |             |
| Delete       | Not supported |             |
| Dump         | Not supported |             |
| Load         | Not supported |             |
| Reset        | Not supported |             |
| Set          | Not supported |             |
| Show         | Shall         | See 6.11.2. |
| Start        | Not supported |             |
| Stop         | Not supported |             |

No mapping is defined for the following verbs for the specified target: create, delete, dump, exit, load, reset, set, start, and stop.

### 6.11.1 Ordering of Results

- When results are returned for multiple instances of CIM\_ElementCapabilities, implementations shall utilize the following algorithm to produce the natural (that is, default) ordering:
- Results for CIM PhysicalAssetCapabilities are unordered; therefore, no algorithm is defined.

#### 982 **6.11.2 Show**

975

978

- 983 This section describes how to implement the show verb when applied to an instance of
- 984 CIM\_PhysicalAssetCapabilities. Implementations shall support the use of the show verb with
- 985 CIM PhysicalAssetCapabilities.

# 986 6.11.2.1 Show Command Form for Multiple Instances Target

- 987 This command form is used to show many instances of CIM PhysicalAssetCapabilities.
- 988 **6.11.2.1.1 Command Form**
- 989 show <CIM\_PhysicalAssetCapabilities multiple instances>
- 990 **6.11.2.1.2 CIM Requirements**
- 991 See CIM\_PhysicalAssetCapabilities in the "CIM Elements" section of the <u>Physical Asset Profile</u> for the list of mandatory properties.
- 993 6.11.2.1.3 Behavior Requirements
- 994 **6.11.2.1.3.1 Preconditions**
- 995 In this section \$containerInstance represents the instance of CIM\_ConcreteCollection, and is
- 996 associated to the targeted instances of CIM PhysicalAssetCapabilities through the
- 997 CIM MemberOfCollection association.
- 998 #all is true if the "-all" option was specified with the command; otherwise, #all is false.

#### 6.11.2.1.3.2 Pseudo Code

### 1008 6.11.2.2 Show Command Form for a Single Instance Target

This command form is used to show a single instance of CIM\_PhysicalAssetCapabilities.

#### 1010 **6.11.2.2.1 Command Form**

1011 show <CIM\_PhysicalAssetCapabilities single instance>

### 1012 **6.11.2.2.2 CIM Requirements**

- 1013 See CIM PhysicalAssetCapabilities in the "CIM Elements" section of the *Physical Asset Profile* for the list
- 1014 of mandatory properties.
- 1015 6.11.2.2.3 Behavior Requirements
- 1016 **6.11.2.2.3.1 Preconditions**
- 1017 In this section \$instance represents the targeted instance of CIM\_PhysicalAssetCapabilities.
- 1018 \$instance=<CIM\_PhysicalAssetCapabilities single instance>;
- 1019 #all is true if the "-all" option was specified with the command; otherwise, #all is false.

## 1020 **6.11.2.2.3.2** Pseudo Code

```
#propertylist[] = NULL;

if ( false == #all) {
    #propertylist[] = <array of mandatory non-key property names (see CIM Requirements)>;

1025 }

1026 &smShowInstance ( $instance, #propertylist[] );

1027 &smEnd;
```

# 6.12 CIM\_PhysicalComponent

- 1029 The cd, exit, help, and version verbs shall be supported as described in <u>DSP0216</u>.
- Table 12 lists each SM CLP verb, the required level of support for the verb in conjunction with the target
- 1031 class, and when appropriate, a cross-reference to the section detailing the mapping for the verb and
- 1032 target. Table 12 is for informational purposes only; in case of a conflict between Table 12 and
- requirements detailed in the following sections, the text detailed in the following sections supersedes the
- 1034 information in Table 12.

1028

1038

# Table 12 - Command Verb Requirements for CIM\_PhysicalComponent

| Command Verb | Requirement   | Comments    |
|--------------|---------------|-------------|
| Create       | Not supported |             |
| Delete       | Not supported |             |
| Dump         | Not supported |             |
| Load         | Not supported |             |
| Reset        | Not supported |             |
| Set          | Not supported |             |
| Show         | Shall         | See 6.12.2. |
| Start        | Not supported |             |
| Stop         | Not supported |             |

No mapping is defined for the following verbs for the specified target: create, delete, dump, exit, load, reset, set, start, and stop.

# 6.12.1 Ordering of Results

- When results are returned for multiple instances of CIM\_ElementCapabilities, implementations shall utilize the following algorithm to produce the natural (that is, default) ordering:
- Results for CIM PhysicalComponent are unordered; therefore, no algorithm is defined.

#### 1042 **6.12.2 Show**

- 1043 This section describes how to implement the show verb when applied to an instance of
- 1044 CIM PhysicalComponent. Implementations shall support the use of the show verb with
- 1045 CIM\_PhysicalComponent.

# 1046 **6.12.2.1 Show Command Form for Multiple Instances Target – CIM\_PhysicalPackage Container**1047 **Instance**

- 1048 This command form is used to show many instances of CIM\_PhysicalComponent when
- 1049 CIM\_PhysicalPackage is the container instance.
- 1050 **6.12.2.1.1 Command Form**
- 1051 show <CIM\_PhysicalComponent multiple instances>
- 1052 **6.12.2.1.2 CIM Requirements**
- See the "CIM Elements" section in the *Physical Asset Profile*.
- 1054 **6.12.2.1.3 Behavior Requirements**
- 1055 **6.12.2.1.3.1 Preconditions**
- 1056 In this section \$containerInstance represents the instance of CIM\_PhysicalPacakge and is
- 1057 associated to the targeted instances of CIM\_PhysicalComponent through the CIM\_Container association.
- 1058 #all is true if the "-all" option was specified with the command; otherwise, #all is false.

#### 1059 **6.12.2.1.3.2 Pseudo Code**

## 1068 **6.12.2.2 Show Command Form for Multiple Instances Target – CIM\_ConcreteCollection**1069 **Container Instance**

- This command form is used to show many instances of CIM\_PhysicalComponent when
- 1071 CIM\_ConcreteCollection is the container instance.
- 1072 **6.12.2.2.1 Command Form**
- 1073 show <CIM\_PhysicalComponent multiple instances>
- 1074 **6.12.2.2.2 CIM Requirements**
- 1075 See the "CIM Elements" section in the *Physical Asset Profile*.
- 1076 **6.12.2.2.3 Behavior Requirements**
- 1077 **6.12.2.2.3.1 Preconditions**
- 1078 In this section \$containerInstance represents the instance of CIM\_ConcreteCollection and is
- 1079 associated to the targeted instances of CIM\_PhysicalComponent through the CIM\_MemberOfCollection
- 1080 association.
- #all is true if the "-all" option was specified with the command; otherwise, #all is false.
- 1082 **6.12.2.3.2 Pseudo Code**

- 1091 6.12.2.3 Show Command Form for a Single Instance Target
- 1092 This command form is used to show a single instance of CIM PhysicalComponent.
- 1093 **6.12.2.3.1 Command Form**
- 1094 show <CIM\_PhysicalComponent single instance>
- 1095 **6.12.2.3.2 CIM Requirements**
- 1096 See the "CIM Elements" section in the *Physical Asset Profile*.

#### 1097 6.12.2.3.3 Behavior Requirements

#### 6.12.2.3.3.1 Preconditions

1098

1110

1120

1123

1099 In this section \$instance represents the targeted instance of CIM\_PhysicalComponent.

```
1100 $instance=<CIM_PhysicalComponent single instance>;
```

1101 #all is true if the "-all" option was specified with the command; otherwise, #all is false.

#### 1102 **6.12.2.3.3.2** Pseudo Code

### 6.13 CIM\_PhysicalConnector

1111 The cd, exit, help, and version verbs shall be supported as described in DSP0216.

Table 13 lists each SM CLP verb, the required level of support for the verb in conjunction with the target class, and, when appropriate, a cross-reference to the section detailing the mapping for the verb and target. Table 13 is for informational purposes only; in case of a conflict between Table 13 and requirements detailed in the following sections, the text detailed in the following sections supersedes the information in Table 13.

1117 Table 13 – Command Verb Requirements for CIM\_PhysicalConnector

| Command Verb | Requirement   | Comments    |
|--------------|---------------|-------------|
| Create       | Not supported |             |
| Delete       | Not supported |             |
| Dump         | Not supported |             |
| Load         | Not supported |             |
| Reset        | Not supported |             |
| Set          | Not supported |             |
| Show         | Shall         | See 6.13.2. |
| Start        | Not supported |             |
| Stop         | Not supported |             |

No mapping is defined for the following verbs for the specified target: create, delete, dump, exit, load, reset, set, start, and stop.

#### 6.13.1 Ordering of Results

When results are returned for multiple instances of CIM\_ElementCapabilities, implementations shall utilize the following algorithm to produce the natural (that is, default) ordering:

Results for CIM\_PhysicalConnector are unordered; therefore, no algorithm is defined.

| 1124 | 6.13.2  | Show |
|------|---------|------|
| 1124 | D. 13.Z | Snov |

- 1125 This section describes how to implement the show verb when applied to an instance of
- 1126 CIM\_PhysicalConnector. Implementations shall support the use of the show verb with
- 1127 CIM PhysicalConnector.

### 1128 **6.13.2.1 Show Command Form for Multiple Instances Target – CIM\_PhysicalPackage Container**

1129 Instance

- 1130 This command form is used to show many instances of CIM\_PhysicalConnector when
- 1131 CIM\_PhysicalPackage is the container instance.
- 1132 **6.13.2.1.1 Command Form**
- 1133 show <CIM\_PhysicalConnector multiple instances>
- 1134 **6.13.2.1.2 CIM Requirements**
- 1135 See CIM PhysicalConnector in the "CIM Elements" section of the *Physical Asset Profile* for the list of
- 1136 mandatory properties.
- 1137 6.13.2.1.3 Behavior Requirements
- 1138 **6.13.2.1.3.1 Preconditions**
- 1139 In this section \$containerInstance represents the instance of CIM\_PhysicalPackage and is
- 1140 associated to the targeted instances of CIM\_PhysicalConnector through the CIM\_Container association.
- 1141 #all is true if the "-all" option was specified with the command; otherwise, #all is false.
- 1142 6.13.2.1.3.2 Pseudo Code

```
1143
       #propertylist[] = NULL;
1144
       if ( false == #all) {
1145
           #propertylist[] = <array of mandatory non-key property names (see CIM</pre>
1146
              Requirements)>;
1147
       }
1148
       &smShowInstances ( "CIM_PhysicalConnector", "CIM_Container",
1149
           $containerInstance.getInstancePath(), #propertylist[] );
1150
       &smEnd;
```

### 6.13.2.2 Show Command Form for Multiple Instances Target – CIM\_ConcreteCollection

1152 Container Instance

1151

- 1153 This command form is used to show many instances of CIM\_PhysicalConnector when
- 1154 CIM\_ConcreteCollection is the container instance.
- 1155 **6.13.2.2.1 Command Form**
- 1156 show <CIM\_PhysicalConnector multiple instances>
- 1157 **6.13.2.2.2 CIM Requirements**
- 1158 See CIM\_PhysicalConnector in the "CIM Elements" section of the *Physical Asset Profile* for the list of
- 1159 mandatory properties.

### 1160 **6.13.2.2.3 Behavior Requirements**

#### 1161 **6.13.2.2.3.1 Preconditions**

- In this section \$containerInstance represents the instance of CIM\_ConcreteCollection and is
- 1163 associated to the targeted instances of CIM\_PhysicalConnector through the CIM\_MemberOfCollection
- 1164 association.
- 1165 #all is true if the "-all" option was specified with the command; otherwise, #all is false.

#### 1166 **6.13.2.2.3.2 Pseudo Code**

```
1167
       #propertylist[] = NULL;
1168
       if ( false == #all) {
1169
           #propertylist[] = <array of mandatory non-key property names (see CIM</pre>
1170
              Requirements)>;
1171
       }
1172
       &smShowInstances ( "CIM_PhysicalConnector", "CIM_MemberOfCollection",
1173
           $containerInstance.getInstancePath(), #propertylist[] );
1174
       &smEnd;
```

#### 1175 6.13.2.3 Show Command Form for a Single Instance Target

- 1176 This command form is used to show a single instance of CIM\_PhysicalConnector.
- 1177 **6.13.2.3.1 Command Form**
- 1178 show <CIM\_PhysicalConnector single instance>
- 1179 **6.13.2.3.2 CIM Requirements**
- 1180 See CIM PhysicalConnector in the "CIM Elements" section of the *Physical Asset Profile* for the list of
- 1181 mandatory properties.
- 1182 6.13.2.3.3 Behavior Requirements
- 1183 **6.13.2.3.3.1 Preconditions**
- In this section \$instance represents the targeted instance of CIM\_PhysicalConnector.
- 1185 \$instance=<CIM\_PhysicalConnector single instance>;
- 1186 #all is true if the "-all" option was specified with the command; otherwise, #all is false.

#### 1187 **6.13.2.3.3.2 Pseudo Code**

1195

1202

### 6.14 CIM\_PhysicalFrame

- 1196 The cd, exit, help, and version verbs shall be supported as described in <u>DSP0216</u>.
- 1197 Table 14 lists each SM CLP verb, the required level of support for the verb in conjunction with the target
- class, and, when appropriate, a cross-reference to the section detailing the mapping for the verb and
- 1199 target. Table 14 is for informational purposes only; in case of a conflict between Table 14 and
- requirements detailed in the following sections, the text detailed in the following sections supersedes the
- information in Table 14.

#### Table 14 – Command Verb Requirements for CIM\_PhysicalFrame

| Command Verb | Requirement   | Comments    |
|--------------|---------------|-------------|
| Create       | Not supported |             |
| Delete       | Not supported |             |
| Dump         | Not supported |             |
| Load         | Not supported |             |
| Reset        | Not supported |             |
| Set          | Not supported |             |
| Show         | Shall         | See 6.14.2. |
| Start        | Not supported |             |
| Stop         | Not supported |             |

- No mapping is defined for the following verbs for the specified target: create, delete, dump, exit,
- 1204 load, reset, set, start, and stop.

#### 1205 **6.14.1 Ordering of Results**

- When results are returned for multiple instances of CIM\_ElementCapabilities, implementations shall utilize the following algorithm to produce the natural (that is, default) ordering:
- Results for CIM\_PhysicalFrame are unordered; therefore, no algorithm is defined.

#### 1209 **6.14.2** Show

- 1210 This section describes how to implement the show verb when applied to an instance of
- 1211 CIM\_PhysicalFrame. Implementations shall support the use of the show verb with CIM\_PhysicalFrame.

# 1212 **6.14.2.1** Show Command Form for Multiple Instances Target – CIM\_PhysicalPackage Container Instance

- This command form is used to show many instances of CIM\_PhysicalFrame when CIM\_PhysicalPackage is the container instance.
- 1216 **6.14.2.1.1 Command Form**
- 1217 show <CIM\_PhysicalFrame multiple instances>

#### 1218 **6.14.2.1.2 CIM Requirements**

- 1219 See CIM\_PhysicalFrame in the "CIM Elements" section of the *Physical Asset Profile* for the list of
- 1220 mandatory properties.

- 1221 6.14.2.1.3 Behavior Requirements
- 1222 **6.14.2.1.3.1 Preconditions**
- 1223 In this section \$containerInstance represents the instance of CIM\_PhysicalPackage and is
- associated to the targeted instances of CIM\_PhysicalFrame through the CIM\_Container association.
- 1225 #all is true if the "-all" option was specified with the command; otherwise, #all is false.
- 1226 **6.14.2.1.3.2** Pseudo Code

# 1235 **6.14.2.2** Show Command Form for Multiple Instances Target – CIM\_PhysicalConnector Container Instance

- 1237 This command form is used to show many instances of CIM\_PhysicalFrame when
- 1238 CIM\_PhysicalConnector is the container instance.
- 1239 **6.14.2.2.1 Command Form**
- 1240 show <CIM\_PhysicalFrame multiple instances>
- 1241 **6.14.2.2.2 CIM Requirements**
- 1242 See CIM PhysicalFrame in the "CIM Elements" section of the *Physical Asset Profile* for the list of
- 1243 mandatory properties.
- 1244 6.14.2.2.3 Behavior Requirements
- 1245 **6.14.2.2.3.1 Preconditions**
- 1246 In this section \$containerInstance represents the instance of CIM\_PhysicalConnector and is
- 1247 associated to the targeted instances of CIM PhysicalFrame through the CIM PackageInConnector
- 1248 association.
- 1249 #all is true if the "-all" option was specified with the command; otherwise, #all is false.
- 1250 **6.14.2.2.3.2** Pseudo Code

```
#propertylist[] = NULL;

if ( false == #all) {

    #propertylist[] = <array of mandatory non-key property names (see CIM Requirements)>;

1255 }

1256    &smShowInstances ( "CIM_PhysicalFrame", "CIM_PackageInConnector", $containerInstance.getInstancePath(), #propertylist[] );

1258    &smEnd;
```

# 1259 **6.14.2.3** Show Command Form for Multiple Instances Target – CIM\_ConcreteCollection Container Instance

- 1200 Container instance
- 1261 This command form is used to show many instances of CIM\_PhysicalFrame when
- 1262 CIM\_ConcreteCollection is the container instance.
- 1263 **6.14.2.3.1 Command Form**
- 1264 show <CIM PhysicalFrame multiple instances>
- 1265 **6.14.2.3.2 CIM Requirements**
- 1266 See CIM\_PhysicalFrame in the "CIM Elements" section of the *Physical Asset Profile* for the list of
- 1267 mandatory properties.
- 1268 **6.14.2.3.3 Behavior Requirements**
- 1269 **6.14.2.3.3.1 Preconditions**
- 1270 In this section \$containerInstance represents the instance of CIM ConcreteCollection and is
- 1271 associated to the targeted instances of CIM\_PhysicalFrame through the CIM\_MemberOfCollection
- 1272 association.
- 1273 #all is true if the "-all" option was specified with the command; otherwise, #all is false.
- 1274 **6.14.2.3.3.2** Pseudo Code

```
#propertylist[] = NULL;

if ( false == #all) {
    #propertylist[] = <array of mandatory non-key property names (see CIM Requirements)>;

1279 }

1280 &smShowInstances ( "CIM_PhysicalFrame", "CIM_MemberOfCollection", $containerInstance.getInstancePath(), #propertylist[] );

&smEnd;
```

- 1283 6.14.2.4 Show Command Form for a Single Instance Target
- 1284 This command form is used to show a single instance of CIM\_PhysicalFrame.
- 1285 **6.14.2.4.1 Command Form**
- 1286 show <CIM PhysicalFrame single instance>
- 1287 **6.14.2.4.2 CIM Requirements**
- 1288 See CIM\_PhysicalFrame in the "CIM Elements" section of the *Physical Asset Profile* for the list of
- 1289 mandatory properties.
- 1290 6.14.2.4.3 Behavior Requirements
- 1291 **6.14.2.4.3.1 Preconditions**
- 1292 In this section \$instance represents the targeted instance of CIM\_PhysicalFrame.
- 1293 \$instance=<CIM\_PhysicalFrame single instance>;
- 1294 #all is true if the "-all" option was specified with the command; otherwise, #all is false.

#### 6.14.2.4.3.2 Pseudo Code

1295

1303

1304

1306

1307 1308

1309

1310

```
1296
        #propertylist[] = NULL;
1297
       if ( false == #all) {
1298
           #propertylist[] = <array of mandatory non-key property names (see CIM</pre>
1299
              Requirements)>;
1300
1301
       &smShowInstance ( $instance, #propertylist[] );
1302
       &smEnd;
```

#### CIM\_PhysicalMemory 6.15

The cd, exit, help, and version verbs shall be supported as described in DSP0216.

1305 Table 15 lists each SM CLP verb, the required level of support for the verb in conjunction with the target class, and, when appropriate, a cross-reference to the section detailing the mapping for the verb and target. Table 15 is for informational purposes only; in case of a conflict between Table 15 and requirements detailed in the following sections, the text detailed in the following sections supersedes the information in Table 15.

#### Table 15 – Command Verb Requirements for CIM\_PhysicalMemory

| Command Verb | Requirement   | Comments    |
|--------------|---------------|-------------|
| Create       | Not supported |             |
| Delete       | Not supported |             |
| Dump         | Not supported |             |
| Load         | Not supported |             |
| Reset        | Not supported |             |
| Set          | Not supported |             |
| Show         | Shall         | See 6.15.2. |
| Start        | Not supported |             |
| Stop         | Not supported |             |

1311 No mapping is defined for the following verbs for the specified target: create, delete, dump, exit, load, 1312 reset, set, start, and stop.

#### 1313 6.15.1 **Ordering of Results**

- 1314 When results are returned for multiple instances of CIM\_ElementCapabilities, implementations shall 1315 utilize the following algorithm to produce the natural (that is, default) ordering:
- Results for CIM PhysicalMemory are unordered; therefore, no algorithm is defined. 1316

#### 1317 6.15.2 Show

- 1318 This section describes how to implement the show verb when applied to an instance of
- 1319 CIM\_PhysicalMemory. Implementations shall support the use of the show verb with
- 1320 CIM\_PhysicalMemory.

| 1321 | 6.15.2.1 | Show Command Form for Multiple Instances Target – CIM_PhysicalPackage Container |
|------|----------|---------------------------------------------------------------------------------|
| 1322 |          | Instance                                                                        |

- 1323 This command form is used to show many instances of CIM\_PhysicalMemory when
- 1324 CIM\_PhysicalPackage is the container instance.
- 1325 **6.15.2.1.1 Command Form**
- 1326 show <CIM\_PhysicalMemory multiple instances>
- 1327 **6.15.2.1.2 CIM Requirements**
- 1328 See CIM\_PhysicalMemory in the "CIM Elements" section of the *Physical Asset Profile* for the list of
- 1329 mandatory properties.
- 1330 6.15.2.1.3 Behavior Requirements
- 1331 **6.15.2.1.3.1 Preconditions**
- 1332 In this section \$containerInstance represents the instance of CIM PhysicalPackage and is
- associated to the targeted instances of CIM\_PhysicalMemory through the CIM\_Container association.
- 1334 #all is true if the "-all" option was specified with the command; otherwise, #all is false.
- 1335 **6.15.2.1.3.2** Pseudo Code

```
1336
       #propertylist[] = NULL;
1337
       if ( false == #all) {
1338
           #propertylist[] = <array of mandatory non-key property names (see CIM</pre>
1339
              Requirements)>;
1340
       }
1341
       &smShowInstances ( "CIM_PhysicalMemory", "CIM_Container",
1342
           $containerInstance.getInstancePath(), #propertylist[] );
1343
       &smEnd;
```

# 1344 6.15.2.2 Show Command Form for Multiple Instances Target – CIM\_ConcreteCollection Container Instance

- 1346 This command form is used to show many instances of CIM\_PhysicalMemory when
- 1347 CIM\_ConcreteCollection is the container instance.
- 1348 **6.15.2.2.1 Command Form**
- 1349 show <CIM\_PhysicalMemory multiple instances>
- 1350 **6.15.2.2.2 CIM Requirements**
- 1351 See CIM\_PhysicalMemory in the "CIM Elements" section of the *Physical Asset Profile* for the list of
- 1352 mandatory properties.
- 1353 **6.15.2.2.3 Behavior Requirements**
- 1354 **6.15.2.2.3.1 Preconditions**
- 1355 In this section \$containerInstance represents the instance of CIM\_ConcreteCollection and is
- 1356 associated to the targeted instances of CIM\_PhysicalMemory through the CIM\_MemberOfCollection
- 1357 association.
- 1358 #all is true if the "-all" option was specified with the command; otherwise, #all is false.

#### 1359 **6.15.2.2.3.2 Pseudo Code**

```
#propertylist[] = NULL;

if ( false == #all) {
    #propertylist[] = <array of mandatory non-key property names (see CIM Requirements)>;

1364 }

&smShowInstances ( "CIM_PhysicalMemory", "CIM_MemberOfCollection",
    $containerInstance.getInstancePath(), #propertylist[] );

&smEnd;
```

#### 1368 6.15.2.3 Show Command Form for a Single Instance Target

- 1369 This command form is used to show a single instance of CIM PhysicalMemory.
- 1370 **6.15.2.3.1 Command Form**
- 1371 show <CIM\_PhysicalMemory single instance>
- 1372 **6.15.2.3.2 CIM Requirements**
- 1373 See CIM PhysicalMemory in the "CIM Elements" section of the *Physical Asset Profile* for the list of
- 1374 mandatory properties.
- 1375 **6.15.2.3.3 Behavior Requirements**
- 1376 **6.15.2.3.3.1 Preconditions**
- 1377 In this section \$instance represents the targeted instance of CIM\_PhysicalMemory.
- 1378 \$instance=<CIM\_PhysicalMemory single instance>;
- 1379 #all is true if the "-all" option was specified with the command; otherwise, #all is false.

#### 1380 **6.15.2.3.3.2** Pseudo Code

### 6.16 CIM\_PhysicalPackage

- 1389 The cd, exit, help and version verbs shall be supported as described in <u>DSP0216</u>.
- Table 16 lists each SM CLP verb, the required level of support for the verb in conjunction with the target
- 1391 class, and when appropriate, a cross-reference to the section detailing the mapping for the verb and
- 1392 target. Table 16 is for informational purposes only; in case of a conflict between Table 16 and
- requirements detailed in the following sections, the text detailed in the following sections supersedes the
- 1394 information in Table 16.

1388

#### 1395

#### Table 16 - Command Verb Requirements for CIM\_PhysicalPackage

| Command Verb | Requirement   | Comments    |
|--------------|---------------|-------------|
| Create       | Not supported |             |
| Delete       | Not supported |             |
| Dump         | Not supported |             |
| Load         | Not supported |             |
| Reset        | Not supported |             |
| Set          | Not supported |             |
| Show         | Shall         | See 6.16.2. |
| Start        | Not supported |             |
| Stop         | Not supported |             |

No mapping is defined for the following verbs for the specified target: create, delete, dump, exit, load, reset, set, start, and stop.

### 1398 6.16.1 Ordering of Results

- When results are returned for multiple instances of CIM\_ElementCapabilities, implementations shall utilize the following algorithm to produce the natural (that is, default) ordering:
- Results for CIM PhysicalPackage are unordered; therefore, no algorithm is defined.

#### 1402 **6.16.2 Show**

- 1403 This section describes how to implement the show verb when applied to an instance of
- 1404 CIM PhysicalPackage. Implementations shall support the use of the show verb with
- 1405 CIM\_PhysicalPackage.

# 1406 **6.16.2.1 Show Command Form for Multiple Instances Target – CIM\_PhysicalPackage Container**1407 **Instance**

- 1408 This command form is used to show many instances of CIM\_PhysicalPackage when
- 1409 CIM\_PhysicalPackage is the container instance.
- 1410 **6.16.2.1.1 Command Form**
- 1411 show <CIM\_PhysicalPackage multiple instances>
- 1412 **6.16.2.1.2 CIM Requirements**
- 1413 See CIM\_PhysicalPackage in the "CIM Elements" section of the *Physical Asset Profile* for the list of
- 1414 mandatory properties.
- 1415 **6.16.2.1.3 Behavior Requirements**
- 1416 **6.16.2.1.3.1 Preconditions**
- 1417 In this section \$containerInstance represents the instance of CIM\_PhysicalPackage and is
- 1418 associated to the targeted instances of CIM\_PhysicalPackage through the CIM\_Container association.
- 1419 #all is true if the "-all" option was specified with the command; otherwise, #all is false.

#### 1420 **6.16.2.1.3.2** Pseudo Code

# 1429 **6.16.2.2** Show Command Form for Multiple Instances Target – CIM\_PhysicalConnector Container Instance

- 1431 This command form is used to show many instances of CIM\_PhysicalPackage when
- 1432 CIM PhysicalConnector is the container instance.
- 1433 **6.16.2.2.1 Command Form**
- 1434 show <CIM\_PhysicalPackage multiple instances>
- 1435 **6.16.2.2.2 CIM Requirements**
- 1436 See CIM\_PhysicalPackage in the "CIM Elements" section of the *Physical Asset Profile* for the list of
- 1437 mandatory properties.
- 1438 6.16.2.2.3 Behavior Requirements
- 1439 6.16.2.2.3.1 Preconditions
- 1440 In this section \$containerInstance represents the instance of CIM PhysicalConnector and is
- 1441 associated to the targeted instances of CIM\_PhysicalPackage through the CIM\_PackageInConnector
- 1442 association.

1453

1454

1443 #all is true if the "-all" option was specified with the command; otherwise, #all is false.

#### 1444 6.16.2.2.3.2 Pseudo Code

## 6.16.2.3 Show Command Form for Multiple Instances Target – CIM\_ConcreteCollection Container Instance

- 1455 This command form is used to show many instances of CIM\_PhysicalPackage when
- 1456 CIM ConcreteCollection is the container instance.
- 1457 **6.16.2.3.1 Command Form**
- show <CIM\_PhysicalPackage multiple instances>

### 1459 **6.16.2.3.2 CIM Requirements**

- 1460 See CIM\_PhysicalPackage in the "CIM Elements" section of the Physical Asset Profile for the list of
- 1461 mandatory properties.
- 1462 6.16.2.3.3 Behavior Requirements
- 1463 **6.16.2.3.3.1 Preconditions**
- 1464 In this section \$containerInstance represents the instance of CIM ConcreteCollection and is
- 1465 associated to the targeted instances of CIM\_PhysicalPackage through the CIM\_MemberOfCollection
- 1466 association.
- 1467 #all is true if the "-all" option was specified with the command; otherwise, #all is false.
- 1468 **6.16.2.3.3.2** Pseudo Code

#### 1477 6.16.2.4 Show Command Form for a Single Instance Target

- 1478 This command form is used to show a single instance of CIM\_PhysicalPackage.
- 1479 **6.16.2.4.1 Command Form**
- show <CIM\_PhysicalPackage single instance>
- 1481 **6.16.2.4.2 CIM Requirements**
- 1482 See CIM\_PhysicalPackage in the "CIM Elements" section of the Physical Asset Profile for the list of
- 1483 mandatory properties.
- 1484 **6.16.2.4.3 Behavior Requirements**
- 1485 **6.16.2.4.3.1 Preconditions**
- 1486 In this section \$instance represents the targeted instance of CIM PhysicalPackage.
- \$\instance = < CIM\_PhysicalPackage single instance >;
- 1488 #all is true if the "-all" option was specified with the command; otherwise, #all is false.
- 1489 **6.16.2.4.3.2** Pseudo Code

#### 1497 **6.17 CIM Rack**

- 1498 The cd, exit, help, and version verbs shall be supported as described in <u>DSP0216</u>.
- Table 17 lists each SM CLP verb, the required level of support for the verb in conjunction with the target
- 1500 class, and, when appropriate, a cross-reference to the section detailing the mapping for the verb and
- target. Table 17 is for informational purposes only; in case of a conflict between Table 17 and
- requirements detailed in the following sections, the text detailed in the following sections supersedes the
- 1503 information in Table 17.

1504

#### Table 17 – Command Verb Requirements for CIM\_Rack

| Command Verb | Requirement   | Comments    |
|--------------|---------------|-------------|
| Create       | Not supported |             |
| Delete       | Not supported |             |
| Dump         | Not supported |             |
| Load         | Not supported |             |
| Reset        | Not supported |             |
| Set          | Not supported |             |
| Show         | Shall         | See 6.17.2. |
| Start        | Not supported |             |
| Stop         | Not supported |             |

- No mapping is defined for the following verbs for the specified target: create, delete, dump, exit,
- 1506 load, reset, set, start, and stop.

#### **1507 6.17.1 Ordering of Results**

- When results are returned for multiple instances of CIM\_ElementCapabilities, implementations shall utilize the following algorithm to produce the natural (that is, default) ordering:
- Results for CIM\_Rack are unordered; therefore, no algorithm is defined.

#### 1511 **6.17.2 Show**

- 1512 This section describes how to implement the show verb when applied to an instance of CIM\_Rack.
- 1513 Implementations shall support the use of the show verb with CIM\_Rack.

# 1514 **6.17.2.1 Show Command Form for Multiple Instances Target – CIM\_PhysicalPackage Container**1515 **Instance**

- This command form is used to show many instances of CIM\_Rack when CIM\_PhysicalPackage is the container instance.
- 1518 **6.17.2.1.1 Command Form**
- 1519 show <CIM\_Rack multiple instances>

#### 1520 **6.17.2.1.2 CIM Requirements**

- 1521 See CIM Rack in the "CIM Elements" section of the *Physical Asset Profile* for the list of mandatory
- 1522 properties.

#### 1523 6.17.2.1.3 Behavior Requirements

#### 1524 **6.17.2.1.3.1 Preconditions**

- 1525 In this section \$containerInstance represents the instance of CIM\_PhysicalPackage and is
- associated to the targeted instances of CIM\_Rack through the CIM\_Container association.
- 1527 #all is true if the "-all" option was specified with the command; otherwise, #all is false.

#### 1528 **6.17.2.1.3.2** Pseudo Code

# 1537 **6.17.2.2 Show Command Form for Multiple Instances Target – CIM\_PhysicalConnector**1538 **Container Instance**

This command form is used to show many instances of CIM\_Rack when CIM\_PhysicalConnector is the container instance.

#### 1541 **6.17.2.2.1 Command Form**

1542 show <CIM\_Rack multiple instances>

### 1543 **6.17.2.2.2 CIM Requirements**

- See CIM\_Rack in the "CIM Elements" section of the <u>Physical Asset Profile</u> for the list of mandatory properties.
- 1546 6.17.2.2.3 Behavior Requirements
- 1547 **6.17.2.2.3.1 Preconditions**
- 1548 In this section \$containerInstance represents the instance of CIM\_PhysicalConnector and is
- 1549 associated to the targeted instances of CIM Rack through the CIM PackageInConnector association.
- 1550 #all is true if the "-all" option was specified with the command; otherwise, #all is false.

#### 1551 **6.17.2.2.3.2 Pseudo Code**

## 1560 **6.17.2.3 Show Command Form for Multiple Instances Target – CIM\_ConcreteCollection**1561 **Container Instance**

- This command form is used to show many instances of CIM\_Rack when CIM\_ConcreteCollection is the container instance.
- 1564 **6.17.2.3.1 Command Form**
- 1565 show <CIM Rack multiple instances>
- 1566 **6.17.2.3.2 CIM Requirements**
- 1567 See CIM\_Rack in the "CIM Elements" section of the *Physical Asset Profile* for the list of mandatory
- 1568 properties.
- 1569 **6.17.2.3.3 Behavior Requirements**
- 1570 **6.17.2.3.3.1 Preconditions**
- 1571 In this section \$containerInstance represents the instance of CIM ConcreteCollection and is
- 1572 associated to the targeted instances of CIM\_Rack through the CIM\_MemberOfCollection association.
- 1573 #all is true if the "-all" option was specified with the command; otherwise, #all is false.
- 1574 **6.17.2.3.3.2** Pseudo Code

```
1575
       #propertylist[] = NULL;
1576
       if ( false == #all) {
1577
           #propertylist[] = <array of mandatory non-key property names (see CIM</pre>
1578
              Requirements)>;
1579
       }
1580
       &smShowInstances ( "CIM_Rack", "CIM_MemberOfCollection",
1581
           $containerInstance.getInstancePath(), #propertylist[] );
1582
       &smEnd;
```

- 1583 6.17.2.4 Show Command Form for a Single Instance Target
- 1584 This command form is used to show a single instance of CIM\_Rack.
- 1585 **6.17.2.4.1 Command Form**
- 1586 show <CIM\_Rack single instance>
- 1587 **6.17.2.4.2 CIM Requirements**
- 1588 See CIM\_Rack in the "CIM Elements" section of the *Physical Asset Profile* for the list of mandatory
- 1589 properties.
- 1590 6.17.2.4.3 Behavior Requirements
- 1591 **6.17.2.4.3.1 Preconditions**
- 1592 In this section \$instance represents the targeted instance of CIM\_Rack.
- 1593 \$instance=<CIM\_Rack single instance>;
- #all is true if the "-all" option was specified with the command; otherwise, #all is false.

1595

1603

1605

1606

1607 1608

1609

1610

#### 6.17.2.4.3.2 Pseudo Code

```
#propertylist[] = NULL;

if ( false == #all) {
    #propertylist[] = <array of mandatory non-key property names (see CIM Requirements)>;

1600 }

601 &smShowInstance ( $instance, #propertylist[] );

1602 &smEnd;
```

### 6.18 CIM\_Realizes

1604 The cd, exit, help, and version verbs shall be supported as described in DSP0216.

Table 18 lists each SM CLP verb, the required level of support for the verb in conjunction with the target class, and when appropriate, a cross-reference to the section detailing the mapping for the verb and target. Table 18 is for informational purposes only; in case of a conflict between Table 18 and requirements detailed in the following sections, the text detailed in the following sections supersedes the information in Table 18.

#### Table 18 – Command Verb Requirements for CIM\_Realizes

| Command Verb | Requirement   | Comments    |
|--------------|---------------|-------------|
| Create       | Not supported |             |
| Delete       | Not supported |             |
| Dump         | Not supported |             |
| Load         | Not supported |             |
| Reset        | Not supported |             |
| Set          | Not supported |             |
| Show         | Shall         | See 6.18.2. |
| Start        | Not supported |             |
| Stop         | Not supported |             |

No mapping is defined for the following verbs for the specified target: create, delete, dump, exit, load, reset, set, start, and stop.

#### 1613 **6.18.1 Ordering of Results**

- When results are returned for multiple instances of CIM\_ElementCapabilities, implementations shall utilize the following algorithm to produce the natural (that is, default) ordering:
  - Results for CIM\_Realizes are unordered; therefore, no algorithm is defined.

#### 1617 **6.18.2 Show**

1616

1618 This section describes how to implement the show verb when applied to an instance of CIM\_Realizes.

1619 Implementations shall support the use of the show verb with CIM\_Realizes.

| 1620<br>1621         | 6.18.2.1                                                          | Show Command Form for Multiple Instances Target – Subclass CIM_LogicalDevice Reference                                                                                                    |
|----------------------|-------------------------------------------------------------------|----------------------------------------------------------------------------------------------------|
| 1622<br>1623<br>1624 | to a show of                                                      | nand form is used to show many instances of CIM_Realizes. This command form corresponds command issued against instances of CIM_Realizes where only one reference is specified and ace is the instance of a subclass of CIM_LogicalDevice.   |
| 1625                 | 6.18.2.1.1                                                        | Command Form                                                                                                    |
| 1626                 | show <cim< td=""><td>_Realizes multiple instances&gt;</td></cim<> | _Realizes multiple instances>                                                                                                    |
| 1627                 | 6.18.2.1.2                                                        | CIM Requirements                                                                                                    |
| 1628<br>1629         |                                                                   | Realizes in the "CIM Elements" section of the <u>Physical Asset Profile</u> for the list of mandatory and CIM classes that can be referenced.                                                                                                |
| 1630                 | 6.18.2.1.3                                                        | Behavior Requirements                                                                                                    |
| 1631                 | 6.18.2.1.3.                                                       | 1 Preconditions                                                                                                    |
| 1632<br>1633         |                                                                   | ion \$instance represents the instance of a subclass of CIM_LogicalDevice which is by CIM_Realizes.                                                                                                    |
| 1634                 | 6.18.2.1.3.                                                       | 2 Pseudo Code                                                                                                    |
| 1635<br>1636         | &smShowAs<br>&smEnd                                               | sociationInstances ( "CIM_Realizes", \$instance.getInstancePath() );                                                                                                    |
| 1637<br>1638         | 6.18.2.2                                                          | Show Command Form for Multiple Instances Target – Subclass CIM_PhysicalElement Reference                                                                                                    |
| 1639<br>1640<br>1641 | to a show of                                                      | nand form is used to show many instances of CIM_Realizes. This command form corresponds command issued against instances of CIM_Realizes where only one reference is specified and ice is the instance of a subclass of CIM_PhysicalElement. |
| 1642                 | 6.18.2.2.1                                                        | Command Form                                                                                                    |
| 1643                 | show <cim< td=""><td>_Realizes multiple instances&gt;</td></cim<> | _Realizes multiple instances>                                                                                                    |
| 1644                 | 6.18.2.2.2                                                        | CIM Requirements                                                                                                    |
| 1645<br>1646         |                                                                   | Realizes in the "CIM Elements" section of the <u>Physical Asset Profile</u> for the list of mandatory and CIM classes that can be referenced.                                                                                                |
| 1647                 | 6.18.2.2.3                                                        | Behavior Requirements                                                                                                    |
| 1648                 | 6.18.2.2.3.                                                       | 1 Preconditions                                                                                                    |
| 1649<br>1650         |                                                                   | ion \$instance represents the instance of a subclass of CIM_PhysicalElement which is by CIM_Realizes.                                                                                                    |
| 1651                 | 6.18.2.2.3.                                                       | 2 Pseudo Code                                                                                                    |
| 1652<br>1653         | &smShowAs                                                         | sociationInstances ( "CIM_Realizes", \$instance.getInstancePath() );                                                                                                    |

#### 1654 6.18.2.3 Show Command Form for a Single Instance – Both References

1655 This command form is for the show verb applied to a single instance. This command form corresponds to

1656 a show command issued against CIM\_Realizes where both references are specified and therefore the

desired instance is unambiguously identified.

#### 1658 **6.18.2.3.1 Command Form**

1659 show <CIM Realizes single instance>

#### 1660 **6.18.2.3.2 CIM Requirements**

See CIM\_Realizes in the "CIM Elements" section of the *Physical Asset Profile* for the list of mandatory

properties and CIM classes that can be referenced.

### 1663 6.18.2.3.3 Behavior Requirements

#### 1664 **6.18.2.3.3.1 Preconditions**

1665 In this section \$instanceA represents the referenced instance of a subclass of CIM\_LogicalDevice

1666 through CIM\_Realizes association. \$instanceB represents the instance of a subclass of

1667 CIM\_PhysicalElement which is referenced by CIM\_Realizes.

#### 1668 **6.18.2.3.3.2 Pseudo Code**

```
1669 &smShowAssociationInstance ( "CIM_Realizes", $instanceA.getInstancePath(),
1670 $instanceB.getInstancePath());
```

1671 &smEnd;

1679

#### 1672 **6.19 CIM\_Slot**

1673 The cd, exit, help, and version verbs shall be supported as described in <u>DSP0216</u>.

Table 19 lists each SM CLP verb, the required level of support for the verb in conjunction with the target

1675 class, and, when appropriate, a cross-reference to the section detailing the mapping for the verb and

1676 target. Table 19 is for informational purposes only; in case of a conflict between Table 19 and

requirements detailed in the following sections, the text detailed in the following sections supersedes the

1678 information in Table 19.

#### Table 19 – Command Verb Requirements for CIM\_Slot

| Command Verb | Requirement   | Comments    |
|--------------|---------------|-------------|
| Create       | Not supported |             |
| Delete       | Not supported |             |
| Dump         | Not supported |             |
| Load         | Not supported |             |
| Reset        | Not supported |             |
| Set          | Not supported |             |
| Show         | Shall         | See 6.19.2. |
| Start        | Not supported |             |
| Stop         | Not supported |             |

No mapping is defined for the following verbs for the specified target: create, delete, dump, exit,

1681 load, reset, set, start, and stop.

### 1682 6.19.1 Ordering of Results

- 1683 When results are returned for multiple instances of CIM\_ElementCapabilities, implementations shall
- 1684 utilize the following algorithm to produce the natural (that is, default) ordering:
- Results for CIM Slot are unordered; therefore, no algorithm is defined.
- 1686 **6.19.2 Show**
- 1687 This section describes how to implement the show verb when applied to an instance of CIM\_Slot.
- 1688 Implementations shall support the use of the show verb with CIM\_Slot.

# 1689 **6.19.2.1 Show Command Form for Multiple Instances Target – CIM\_PhysicalPackage Container**1690 **Instance**

- This command form is used to show many instances of CIM\_Slot when CIM\_PhysicalPackage is the
- 1692 container instance.
- 1693 **6.19.2.1.1 Command Form**
- 1694 show <CIM\_Slot multiple instances>
- 1695 **6.19.2.1.2 CIM Requirements**
- 1696 See CIM\_Slot in the "CIM Elements" section of the *Physical Asset Profile* for the list of mandatory
- 1697 properties.

1712

1713

- 1698 6.19.2.1.3 Behavior Requirements
- 1699 **6.19.2.1.3.1 Preconditions**
- 1700 In this section \$containerInstance represents the instance of CIM\_PhysicalPackage and is
- 1701 associated to the targeted instances of CIM\_Slot through the CIM\_Container association.
- 1702 #all is true if the "-all" option was specified with the command; otherwise, #all is false.
- 1703 **6.19.2.1.3.2** Pseudo Code

### 6.19.2.2 Show Command Form for Multiple Instances Target – CIM\_ConcreteCollection Container Instance

- 1714 This command form is used to show many instances of CIM\_Slot when CIM\_ConcreteCollection is the container instance.
- 1716 **6.19.2.2.1 Command Form**
- 1717 show <CIM\_Slot multiple instances>

#### 1718 **6.19.2.2.2 CIM Requirements**

- 1719 See CIM\_Slot in the "CIM Elements" section of the *Physical Asset Profile* for the list of mandatory
- 1720 properties.
- 1721 6.19.2.2.3 Behavior Requirements
- 1722 6.19.2.2.3.1 Preconditions
- 1723 In this section \$containerInstance represents the instance of CIM ConcreteCollection and is
- associated to the targeted instances of CIM\_Slot through the CIM\_MemberOfCollection association.
- #all is true if the "-all" option was specified with the command; otherwise, #all is false.
- 1726 **6.19.2.2.3.2 Pseudo Code**

```
1727
       #propertylist[] = NULL;
1728
       if ( false == #all) {
1729
           #propertylist[] = <array of mandatory non-key property names (see CIM</pre>
1730
              Requirements)>;
1731
       }
1732
       &smShowInstances ( "CIM_Slot", "CIM_MemberOfCollection",
1733
           $containerInstance.getInstancePath(), #propertylist[] );
1734
       &smEnd;
```

- 1735 6.19.2.3 Show Command Form for a Single Instance Target
- 1736 This command form is used to show a single instance of CIM\_Slot.
- 1737 **6.19.2.3.1 Command Form**
- 1738 show <CIM\_Slot single instance>
- 1739 **6.19.2.3.1.1 CIM Requirements**
- 1740 See CIM Slot in the "CIM Elements" section of the *Physical Asset Profile* for the list of mandatory
- 1741 properties.
- 1742 6.19.2.3.2 Behavior Requirements
- 1743 **6.19.2.3.2.1 Preconditions**
- 1744 In this section \$instance represents the targeted instance of CIM\_Slot.
- 1745 \$instance=<CIM\_Slot single instance>;
- 1746 #all is true if the "-all" option was specified with the command; otherwise, #all is false.
- 1747 **6.19.2.3.2.2 Pseudo Code**

#### 6.20 CIM SystemPackaging 1755

1756 The cd, exit, help, and version verbs shall be supported as described in DSP0216.

1757 Table 20 lists each SM CLP verb, the required level of support for the verb in conjunction with the target

1758 class, and, when appropriate, a cross-reference to the section detailing the mapping for the verb and

target. Table 20 is for informational purposes only; in case of a conflict between Table 20 and 1759

requirements detailed in the following sections, the text detailed in the following sections supersedes the

information in Table 20. 1761

1760

1762

#### Table 20 - Command Verb Requirements for CIM SystemPackaging

| Command Verb | Requirement   | Comments    |
|--------------|---------------|-------------|
| Create       | Not supported |             |
| Delete       | Not supported |             |
| Dump         | Not supported |             |
| Load         | Not supported |             |
| Reset        | Not supported |             |
| Set          | Not supported |             |
| Show         | Shall         | See 6.20.2. |
| Start        | Not supported |             |
| Stop         | Not supported |             |

1763 No mapping is defined for the following verbs for the specified target: create, delete, dump, exit,

1764 load, reset, set, start, and stop.

#### 1765 6.20.1 Ordering of Results

1766 When results are returned for multiple instances of CIM ElementCapabilities, implementations shall 1767 utilize the following algorithm to produce the natural (that is, default) ordering:

Results for CIM\_SystemPackaging are unordered; therefore, no algorithm is defined.

#### 6.20.2 Show 1769

1768

- 1770 This section describes how to implement the show verb when applied to an instance of
- CIM SystemPackaging. Implementations shall support the use of the show verb with 1771
- CIM SystemPackaging. 1772

#### 1773 6.20.2.1 **Show Command Form for Multiple Instances Target – CIM\_System**

1774 This command form is used to show many instances of CIM\_SystemPackaging. This command form

corresponds to a show command issued against CIM\_SystemPackaging where only one reference is 1775

1776 specified and the reference is to an instance of CIM\_System.

#### 1777 6.20.2.1.1 Command Form

1778 show <CIM\_SystemPackaging multiple instances>

- 1779 **6.20.2.1.2 CIM Requirements**
- 1780 See CIM\_SystemPackaging in the "CIM Elements" section of the *Physical Asset Profile* for the list of
- mandatory properties and CIM classes that can be referenced.
- 1782 6.20.2.1.3 Behavior Requirements
- 1783 **6.20.2.1.3.1 Preconditions**
- 1784 In this section \$instance represents the instance of CIM System which is referenced by
- 1785 CIM SystemPackaging.
- 1786 **6.20.2.1.3.2 Pseudo Code**
- 1787 &smShowAssociationInstances ( "CIM\_SystemPackaging", \$instance.getInstancePath() );
- 1788 &smEnd;
- 1789 6.20.2.2 Show Command Form for Multiple Instances CIM\_PhysicalPackage Reference
- 1790 This command form is used to show multiple instances of CIM\_SystemPackaging. This command form
- 1791 corresponds to a show command issued against multiple instances of CIM\_SystemPackaging where only
- one reference is specified and the reference is to an instance of CIM\_PhysicalPackage or a subclass of
- 1793 CIM\_PhysicalPackage.
- 1794 **6.20.2.2.1 Command Form**
- 1795 show <CIM\_SystemPackaging multiple instances>
- 1796 **6.20.2.2.2 CIM Requirements**
- 1797 See CIM\_SystemPackaging in the "CIM Elements" section of the *Physical Asset Profile* for the list of
- 1798 mandatory properties and CIM classes that can be referenced.
- 1799 **6.20.2.2.3 Behavior Requirements**
- 1800 **6.20.2.2.3.1 Preconditions**
- 1801 In this section \$instance represents the instance of CIM\_PhysicalPackage or a subclass of
- 1802 CIM\_PhysicalPackage which is referenced by CIM\_SystemPackaging.
- 1803 **6.20.2.2.3.2 Pseudo Code**
- 1804 &smShowAssociationInstances ( "CIM\_SystemPackaging", \$instance.getInstancePath() );
- 1805 &smEnd;
- 1806 6.20.2.3 Show Command Form for a Single Instance Both References
- 1807 This command form is for the show verb applied to a single instance. This command form corresponds to
- 1808 a show command issued against CIM\_SystemPackaging where both references are specified and
- therefore the desired instance is unambiguously identified.
- 1810 **6.20.2.3.1 Command Form**
- 1811 show <CIM\_SystemPackaging single instance>
- 1812 **6.20.2.3.2 CIM Requirements**
- 1813 See CIM SystemPackaging in the "CIM Elements" section of the *Physical Asset Profile* for the list of
- mandatory properties and CIM classes that can be referenced.

### **Physical Asset Profile SM CLP Mapping Specification**

1824

DSP0812

| 1815                 | 6.20.2.3.3 Behavior Requirements                                                                                                    |
|----------------------|----------------------------------------------------------------------------------------------------|
| 1816                 | 6.20.2.3.3.1 Preconditions                                                                                                    |
| 1817<br>1818<br>1819 | In this section \$instanceA represents the referenced instance of CIM_System through CIM_SystemPackaging association. \$instanceB represents the instance of CIM_PhysicalPackage or a subclass of CIM_PhysicalPackage which is referenced by CIM_SystemPackaging. |
| 1820                 | 6.20.2.3.3.2 Pseudo Code                                                                                                    |
| 1821<br>1822         | &smShowAssociationInstance ( "CIM_SystemPackaging", \$instanceA.getInstancePath(), \$instanceB.getInstancePath());                                                                                                    |
| 1823                 | ComEnd:                                                                                                    |

DMTF Standard Version 1.0.0

| 1825 | ANNEX A       |
|------|---------------|
| 1826 | (informative) |

1827 1828

1829 Change Log

| Version | Date       | Author | Description           |
|---------|------------|--------|-----------------------|
| 1.0.0   | 2009-07-14 |        | DMTF Standard Release |
|         |            |        |                       |
|         |            |        |                       |
|         |            |        |                       |

1830